# **UNIVERSIDAD TECNOLÓGICA CENTROAMERICANA UNITEC.**

# **FACULTAD DE CIENCIAS ADMINISTRATIVAS Y SOCIALES.**

# **INFORME DE PRÁCTICA PROFESIONAL INDUSTRIAS PANAVISIÓN IPSA.**

**SUSTENTADO POR:** 

# **JEIMY IVETH PORTILLO GIRON 21811036**

# **PREVIA INVESTIDURA AL TÍTULO DE**

# **LICENCIADA EN ADMINISTRACIÓN INDUSTRIAL Y DE NEGOCIOS.**

**SAN PEDRO SULA, CORTÉS. HONDURAS, C. A.** 

**FECHA: SEPTIEMBRE, 2021.**

# Tabla de Contenido

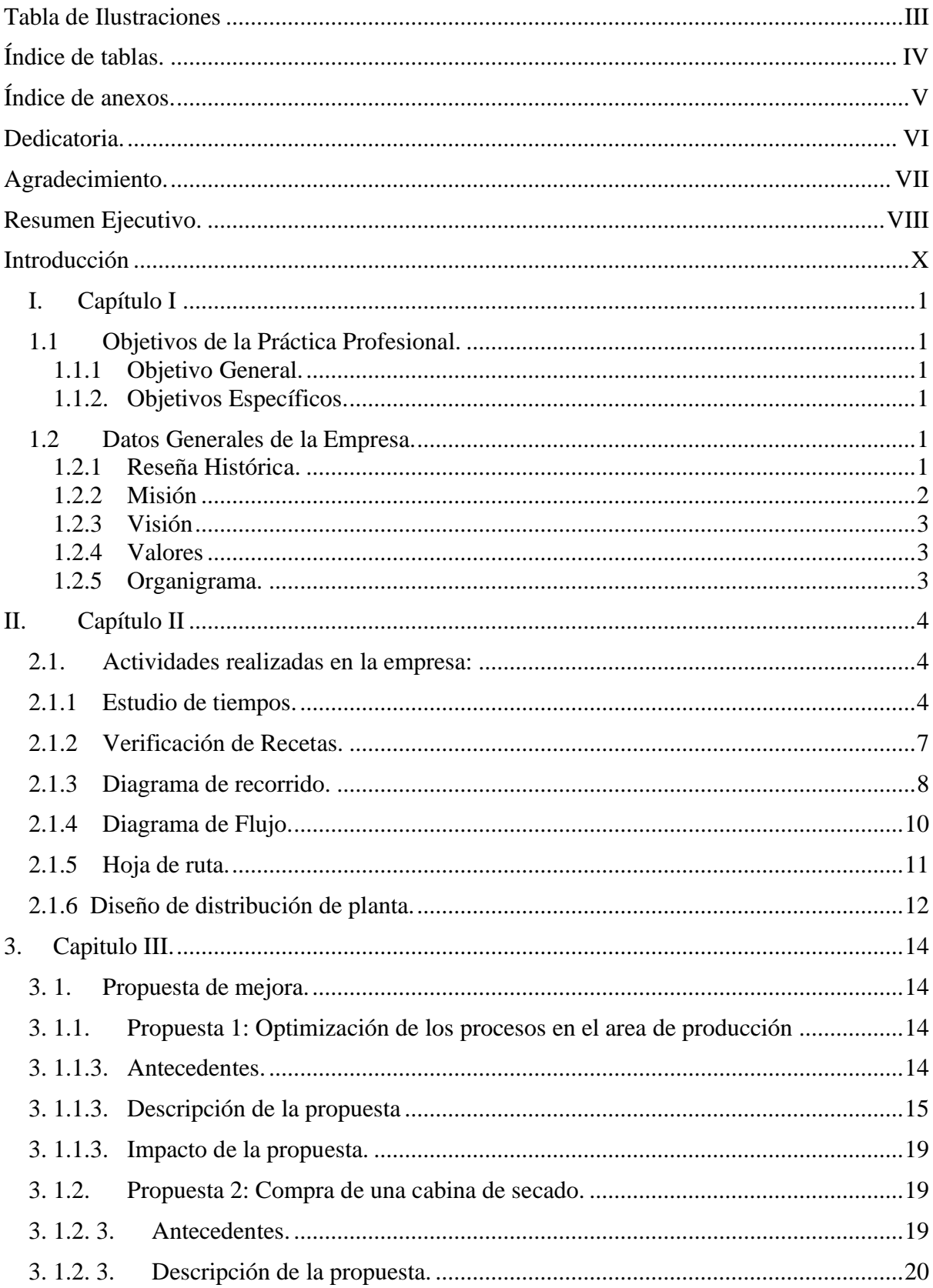

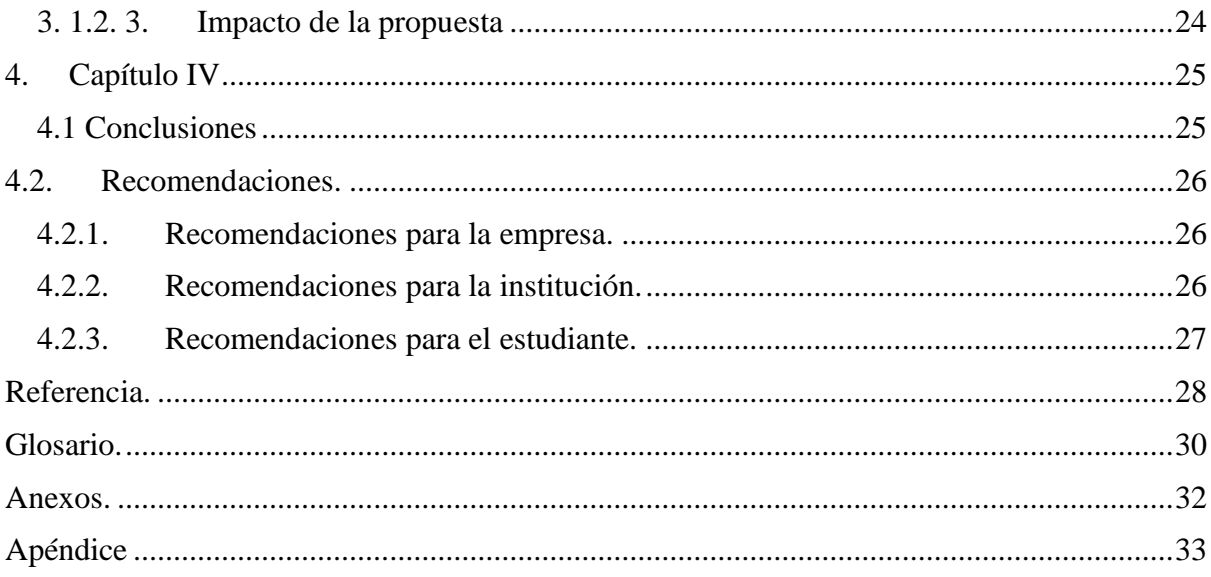

# **Tabla de Ilustraciones**

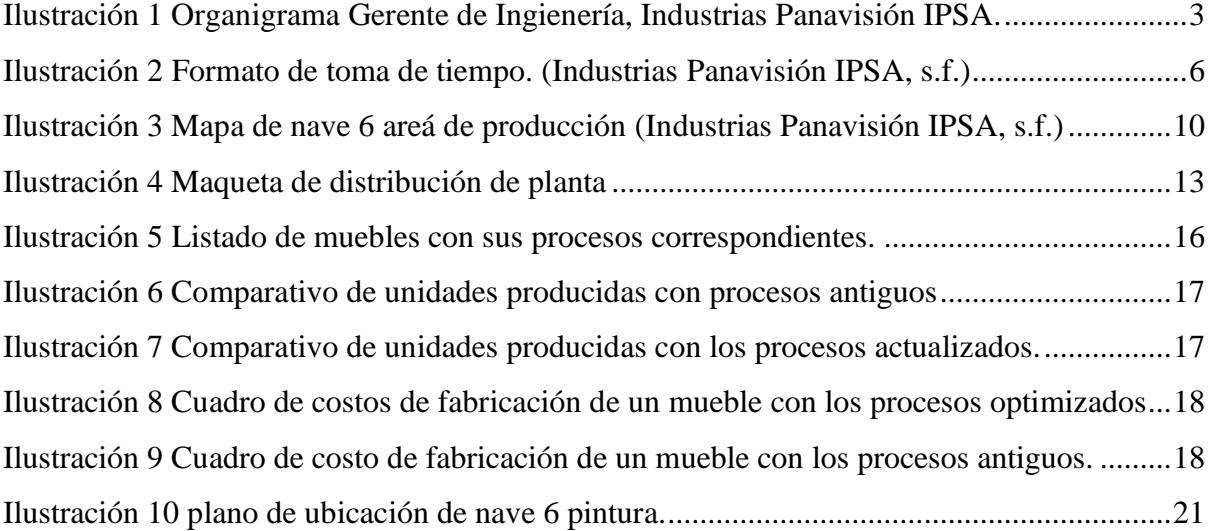

# **Índice de tablas.**

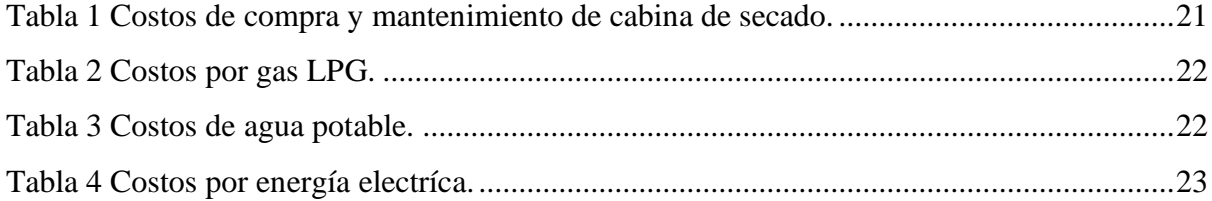

# **Índice de anexos.**

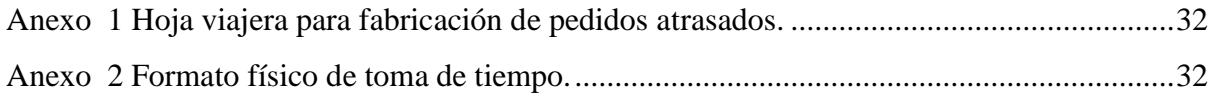

#### **Dedicatoria.**

A Dios en primer lugar, por haberme guiado en este camino de mi formación profesional, por haberme dado la sabiduría, el entendimiento y paciencia, en cada una de las etapas de mi vida profesional como personal que me han permitido llegar hasta donde estoy.

A mis padres, Ada Argentiga Giron y Crecencio Portillo Ramos, quienes han sido mi motor, mi apoyo incondicional, y mi mayor motivación para culminar mis estudios, siendo los que han inculcado en mi valores que tendré presente a nivel profesional y personal, y me han transmitido siempre el espíritu de superación y agradecimiento por todo de lo que hoy en día gozo.

De forma general dedico esto a toda mi familia de quienes siempre he tenido un apoyo sin condiciones, y sobre todo la motivación de seguir adelante en los momentos difíciles que he atravesado durante este período de mi vida universitaria.

#### **Agradecimiento.**

En el transcurso de mi vida universitaria hay muchas personas con las que estoy agradecida y son quienes mencionaré en este apartado:

Agradezco a mis amigos más cercanos que está vida universitaria me dio la dicha de conocer, por siempre estar ante cualquier necesidad o momentos difíciles, por ser un apoyo, y por hacerme reir aún en los momentos de mucho estrés y cuando más lo necesitaba, sin duda que sin ellos no hubiese disfrutado tanto esta etapa.

A la empresa Industrias Panavisión IPSA, quienes me dieron la oportunidad de realizar mi práctica profesional, y confiaron en los conocimientos que adquirí durante mi etapa universitaria y que fueron un apoyo para su empresa.

Al ingeniero Oscar Erazo, gerente de producción de Industrias Panavisión IPSA quien me ha apoyado desde el día uno, compartiendo sus conocimiento y teniendo la paciencia de explicarme detalladamente cada actividad a realizar, y sobre todo por su confianza en mí.

A la ingeniero Renata Bulness, por siempre estar a la disposición de ayudar, de aclarar dudas y recibirme siempre con una sonrisa que la caracteriza, siendo una persona que admiro por su nobleza y humildad.

#### **Resumen Ejecutivo.**

El actual informe de práctica profesional detalla el trabajo que se realizó durante un período de 10 semanas en el departamento de Ingienería, en la empresa Industrias Panavisión IPSA la cual es una empresa orientada a proveer soluciones funcionales a las necesidades de amueblamiento, sea esto en el ámbito empresarial, comercial, educativo, financiero entre otro, fabricando muebles tales como: Muebles comerciales, vitrinas de exhibición, muebles especiales, muebles de recepción, escritorios modulares, divisiones, mobiliario médico, mobiliario escolar, mesas y sillas de colectividades y siendo los muebles que se distribuyen: escritorios, cajas fuertes, archivos contra incendio, mobiliario escolar, sillas, sofás, mesas etcetera. (Industrias Panavisión IPSA, s.f.)

El departamento de ingeniería tiene como función principal en el area de producción elaborar un producto de calidad con el menor costo posible, también debe controlar el material con el que se trabaja, planificar los pasos que se deben seguir, las inspecciones y los métodos, el control, las herramientas, asignación de tiempos de elaboración, la programación, etcetera. Producir es también aumentar la utilidad y el uso de los bienes para satisfacer necesidades humanas. De ahí podemos decir que la actividad productiva no se limita a la producción física sino que tiene en cuenta otras cuestiones como el cuidado del medio ambiente, las relaciones humanas, el cumplimiento de normativa específicas, todos estos aspectos añaden valor al producto. (Gaither, 2000).

El cargo que se desempeño fue asistente de supervisor de ingienería, mediante el cual realice distintas actividades con la finalidad de reducir los costos mediante diferentes estudios, y porponer estrategias de mejora para optimizar el área de producción, y lograr eliminar los cuellos de botella.

Por lo tanto en este informe se detalla la experiencia como tal del período de práctica profesional, describiendo incialmente los objetivos de práctica como también la historia de Industrias Panavisión IPSA y posteriormente se detallan las actividades claves, que mencionaré a continuación de forma general.

Como primera tarea se realizó un estudio de tiempos para la empresa Industrias Panavisión IPSA con el objetivo de poder analizar y realizar mejoras mediante los datos recolectados, que se traduzcan en beneficios como el eliminar o reducir los movimientos que son ineficientes y el poder optimizar los movimientos eficientes.

También se llevo a cabo una actualización en las recetas utlizadas para la producción, denominadas así ya que contienen todos los componentes necesarios para la producción de un mueble en específico por lo tanto es un receta por mueble, esto con el objetivo de mantener un control y un orden de lo que se necesita producir.

Se realizó un Diagrama de reccorrido con la finalidad de poder identificar las áreas de congestionamiento del material como también los puntos donde no se avanza o el proceso se detiene por una mala distribución de planta y así poder mejorarlos por medio del análisis.

De igual forma se llevo a cabo un diagrama de flujo que tenía como objetivo el asegurar la calidad del producto como también el poder la productividad del equipo.

La hoja de ruta, es una actividad que se hizo con la finalidad de poder producir de forma más ordenada específicamente las órdenes de producción de pedidos atrasados y así sacarlas de forma mas rápida.

Por último se trabajo en el diseño de distribución de planta donde se tomaron las medidas de la nave 6 haciendo referencia a la planta de pintura, para proceder a plasmarlas en una maqueta y jugar con la ubicación de la máquinaria de la misma.

Continuamente se detallaron dos propuestas de mejora para la empresa Industrias Panavisión IPSA siendo una la optimización de los procesos de producción para poder eleminar los cuellos de botella, y la número dos que corresponde a la compra de una máquina especifícamente a una cabina de secado para poder reducir el nivel de producto estancado.

Es importante mencionar que ambas propuestas están siendo ejecutadas en la empresa, por lo que se detalla más adelante los beneficios que surgieron con la implementación de las mismas.

#### **Introducción**

El siguiente informe es basado en el trabajo ha desarrollar en la práctica profesional para la empresa, Industrias Panavisión IPSA, bajo el cargo de asistente de supervisor de ingienería, llevando a cabo diversas actividades enfocadas en la actualización de los costos y en un plan de estrategias de mejora para los mismos.

Los costos en las empresas son vitales para su correcta operación, mediante estos es posible la toma de decisiones y el poder diseñar estrategias que van a permitir el crecimiento del negocio, por lo que es de vital importancia para cualquier empresa mantenerse en una vigilancia constante de sus costos y hacer un análisis del mismo para poder mantenerse dentro del presupuesto, y es que desde siempre la correcta gestión de los costos ha sido una parte fundamental para los negocios, por medio de éstos se administran los recursos de la empresas sean, financieros, materiales, etcétera. Al mantener actualizados los costos de la empresa se brinda a la misma mayores recursos, y un mejor control operativo eficiente así como también el evitar una posible fuga de recursos que puedan tener un impacto negativo en el balance financiero de la empresa.

Siendo el estudio de tiempo el método principal para llevar a cabo las actividades establecidas por medio de un cronómetro. El estudio de tiempos es una técnica de medición del trabajo empleada para registrar los tiempos de trabajo y actividades correspondientes a las operaciones de una tarea definida, efectuada en condiciones determinadas, con el fin de analizar los datos y poder calcular el tiempo requerido para efectuar la tarea según un método de ejecución establecido (Balzac, 2019).

Es por ello que en el capítulo I se detalla el objetivo en relación a la actualización de costos en base a la toma de tiempos, como también la reseña histórica de Industrias Panavisión IPSA. Continuamente en el capitulo II se detallan las distintas actividades que se realizarón durante el período de práctica profesional en la empresa.

El capítulo 3 detalla las propuestas de mejora que se plantearon para industrias Panavisión IPSA basadas en las diferentes actividades que se llevaron a cabo y en cuales se pudó analizar las oportunidades de mejora.

El capítulo IV contiene las conclusiones que van ligadas a los objetivos planteados como también las recomendaciones hacía los estudiantes, la empresa y la universidad.

## **I. Capítulo I**

En este capítulo incial se detalla el objetivo general y los objetivos específicos que incurren en el proceso de la práctica profesional en Industrias Panavisión IPSA, como también la reseña histórica de dicha empresa.

#### **1.1 Objetivos de la Práctica Profesional.**

El objetivo general y los objetivos específicos de la práctica profesional se plantean a continuación.

#### **1.1.1 Objetivo General.**

Actualizar los costos de produción mediante el analásis y toma de tiempo, para proponer o establecer estrategias de mejora y evitar así las fugas de recursos.

## **1.1.2. Objetivos Específicos.**

- Analizar detalladamente los procesos de producción mediante la toma de tiempo de cada uno de los mismos.
- Establecer el proceso en el que incurre un mayor tiempo de producción y que requiera de una mejora.
- Proponer estrategias para reducir el costo de producción como ser su mano de obra en los procesos que se requieran necesario.

#### **1.2 Datos Generales de la Empresa.**

### **1.2.1 Reseña Histórica**.

Industrias Panavisión, S.A. es una empresa orientada a proveer a los clientes soluciones funcionales a las necesidades de amueblamiento, sea esto en el ámbito empresarial, comercial, educativo, financiero entre otro. (Industrias Panavisión IPSA, s.f.)

Los tipos de muebles que se fabrican son: Muebles comerciales, vitrinas de exhibición, muebles especiales, muebles de recepción, escritorios modulares, divisiones, mobiliario médico, mobiliario escolar, mesas y sillas de colectividades y los muebles que se distribuyen son: Escritorios, cajas fuertes, archivos contra incendio, mobiliario escolar, sillas sofás mesas etc. (Industrias Panavisión IPSA, s.f.)

IPSA comienza como un pequeño taller de rótulos que se fundó el 14 de junio de 1969, las estructuras metalicas utilizadas en los rótulos llevaron a Don Roberto Panayotti dueño de IPSA a incursionar en la fabricación de silleria Luego, don Roberto, como gran emprendedor y hombre de visión decidió incursionar en el mercado de mobiliario para oficina, mismo que en esos años eran en su mayoría importado del extranjero, para lo cual monto un taller de metalmecánica y comenzó a fabricar mobiliario metálico de oficina. En 10 años Rótulos Panavisión había superado las duras pruebas de crecimiento de una novel empresa, el taller de rótulos ha crecido a una pequeña fábrica de rótulos y de mobiliario de oficina. Don Roberto le propone en 1978 a su hermano Juan asociarse en una nueva empresa que le dé continuidad a Rótulos Panavisión. Don juan contaba con estudios en mecánica.El 23 de agosto de 1979, la fábrica de Rótulos Panavisión pasa a ser Industrias Panavisión S.A, IPSA. En el año 1994 IPSA comienza a funcionar con la primera cabina de pintura en polvo para acabado por lotes. La calidad y acabado que brinda la pintura en polvo lleva a los ejecutivos de la empresa a tomar decisiones de invertir en una línea completa de acabados que comienza a funcionar en 1996. (Industrias Panavisión IPSA, s.f.)

Adicionalmente IPSA cuenta con empresas hermanas para servir otros segmentos del mercado de muebles Milano Office Sysem, Mobel Hogar, Dura Rack

En el año de 2014 IPSA inauguró una nueva sala de exhibición de 600 mts2 en la parte alta de la ciudad de San Pedro Sula, con lo cual se totalizó 5 oficinas de ventas, 2 centros de distribución y 1 centro de producción y representantes en (Industrias Panavisión IPSA, s.f.) todos los países del área de Centro América. (Industrias Panavisión IPSA, s.f.)

### **1.2.2 Misión**

Proveer a nuestros clientes soluciones integradas, oportunas e innovadoras de mobiliario para oficina y otros ambientes, mediante el diseño, desarrollo, fabricación, comercialización e instalación de productos de calidad de forma sostenible y socialmente responsable. (Industrias Panavisión IPSA, s.f.)

## **1.2.3 Visión**

Ser reconocidos como la solución en mobiliario para oficina y otros ambientes, posicionando nuestra marca a nivel regional. (Industrias Panavisión IPSA, s.f.)

# **1.2.4 Valores**

- Honestidad
- Responsabilidad
- Calidad
- Confianza
- Respeto
- Disciplina

(Industrias Panavisión IPSA, s.f.)

# **1.2.5 Organigrama.**

*Ilustración 1 Organigrama Gerente de Ingienería, Industrias Panavisión IPSA.*

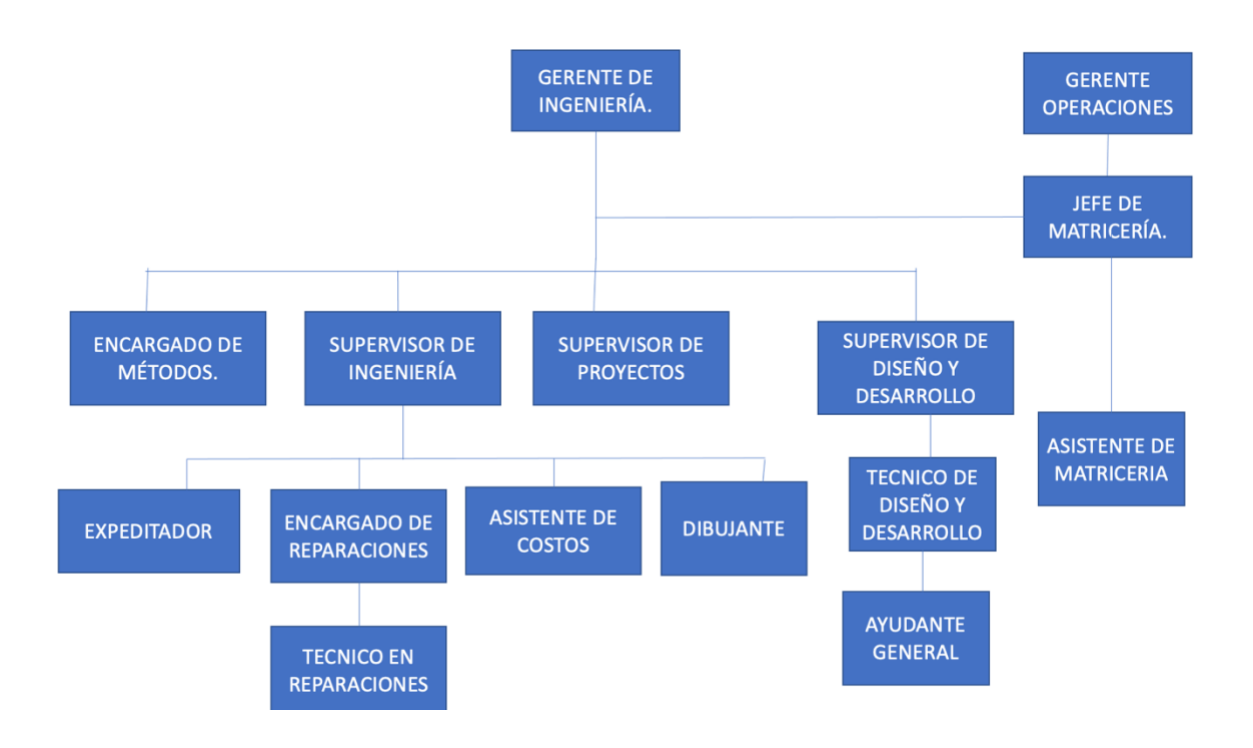

#### **II. Capítulo II**

El capítulo II se basa en el objetivo de detallar cada una de las actividades realizadas en la empresa Industrias Panavisión IPSA, especifícamente en el departamento de Ingienería en conjunto con el área de producción, bajo el cargo de asistente de supervisor de ingienería, mas especifícamente de planta, el departamento de ingienería es el encargado de la actualización de costos de producción bajo los métodos de toma de tiempo en cada uno de los procesos y mano de obra que se ve involucrada en la fabricación de un mueble , de llevar el control de la cantidad que se necesita producir, de mantener actualizadas las recetas para la correcta producción de los muebles, del manejo de los pedidos atrasados y de determinar el costo final de cada uno de los mueble, es por ello que se trabaja en conjunto con el areá de producción que es quien recibe la información para empezar a producir las cantidades adecuadas, las piezas necesarias y de sacar a flote los pedidos atrasados.

#### 2.1. Actividades realizadas en la empresa:

## 2.1.1 Estudio de tiempos.

El estudio de tiempo empezó a ser utilizado desde la década de 1980, a partir de este año la administración de operaciones entra a formar partes de las actividades que realizan las organizaciones con el único objetivo de optimizar el tiempo de trabajo y aumentar el nivel de productividad.El avance de la tecnología permite a las organizaciones buscar la mejora de los procesos de producción a seguir para la elaboración de algún bien o producto por medio de la identificación y eliminación en gran porcentaje de las actividades que no generan valor a sus productos y procesos.El estudio de tiempos es una técnica utilizada para medir el tiempo de trabajo que ocupa cada proceso en la producción de un bien, además este tipo de técnica busca aumentar la productividad de las organizaciones, eliminando en forma sistemática las operaciones que no agregan valor al proceso y se constituye en la base para la estandarización de los tiempos de operación. (Eumed.net, s.f.)

Para llevar a cabo un adecuado estudio del tiempo de trabajo en una empresa se debe utilizar las distintas técnicas o herramientas útiles, dentro de las herramientas necesarias se destaca el cronometro, que se utiliza con la finalidad de establecer el tiempo necesario en cada proceso hasta llegar al producto final. (Eumed.net, s.f.)

El objetivo de realizar un estudio de tiempos es poder medir el trabajo realizado para posteriormente analizar y realizar mejoras que se traduzcan en beneficios, como eliminar o reducir los movimientos ineficientes y acelerar u optimizar los movimientos eficientes. El estudio de tiempos permite detectar operaciones que estén causando retrasos en la producción y mejorar la eficiencia de la línea. (Balzac, 2019).

El estudio de tiempo es una actividad que implica la técnica de establecer un estándar de tiempo permitido para realizar una tarea determinada, con base en la medición del contenido del trabajo, del método establecido con la debida consideración de la fatiga, tolerancias, las demoras personales y los retrasos inevitables. Por lo general, el estudio de tiempo se lo realiza a través del uso de un cronometro para establecer el tiempo exacto que se necesita en cada proceso productivo. Existen dos tipos de estudio de tiempo el normal que es el utilizado para la elaboración de algún producto sin considerar el tiempo improductivo dentro de la producción, y el tiempo estándar en donde se considera tanto el tiempo que se invierte en un proceso productivo incluyendo el tiempo por las tolerancias que se presentan. A través de la realización de este trabajo se pudo conocer el porcentaje de importancia que esta técnica para medir el tiempo de trabajo comprende dentro del proceso productivo de un determinado bien o producto. Además es necesario mencionar que en todo proceso de producción se presenta tiempo improductivo generado tanto por la organización de la empresa, así como por parte de los trabajadores.

Se realizó un estudio de tiempos para Industrias Panavisión IPSA el cual no había sido actualizado desde hace 3 años, es por ello que se determinó dicho estudio, mismo que se llevó a cabo usando un cronómetro y un formato donde se ingresan los tiempos recabados, la toma de tiempo se fijo en las V que son llamadas así a las piezas que conforman los muebles pero que ya presentan una unión entre dos o más piezas, es decir los procesos donde comienza el ensamble entre las piezas hasta llegar al mueble final, se tomaron 12 muestras, con la finalidad de eliminar el tiempo máximo y mínimo y determinar una media, las 12 muestras se tomaron por cada proceso que involucra cada uno de los muebles que son aproximadamente 13 procesos para llegar al mueble final, basandose únicamente en los muebles de línea, que son escritorios, archivos, pedestales, unidades y armarios que también se subdividen de acuerdo a su tamaño o cantidad de gavetas.

Al tener el seguimiento completo del tiempo de un mueble en el formato físico se procede a señalar el tiempo máximo y mínimo y ha convertir los tiempos ya que en el sistema deben expresarse en minutos y segundos y con el cronómentro se tomaron los minutos, segundos y los milesegundos, todo esto se realizó a mano, seguidamente se procedió a actualizarlo en un formato de hoja de excel, que al ingresar los datos determina la cantidad de muebles que pueden producirse en el día, la desviación estándar, el tiempo estándar y el tiempo disponible cabe mencionar que hay operaciones que se realizan entre dos personas por lo tanto en los tiempos se multiplicó por 2 y también se fijo una calificación en base a 100% de acuerdo al desempeño de cada uno de los trabajadores, de esta forma se logra llevar un mejor control de los muebles faltantes.

Cabe destacar que no se producen todos los muebles mencionados en un día, por lo tanto el proceso fue bastante lento y tuvo que aprovecharse a tomar tiempo de los que estuvieran trabajando en el momento y así darle seguimiento, ya que para que se convierta en un mueble final requiere de por lo menos una semana de espera porque durante se esta trabajando surgen pedidos especiales que deben iniciarse y por ello se para la producción ocasionando una demora en los muebles que se habían estado trabajando.

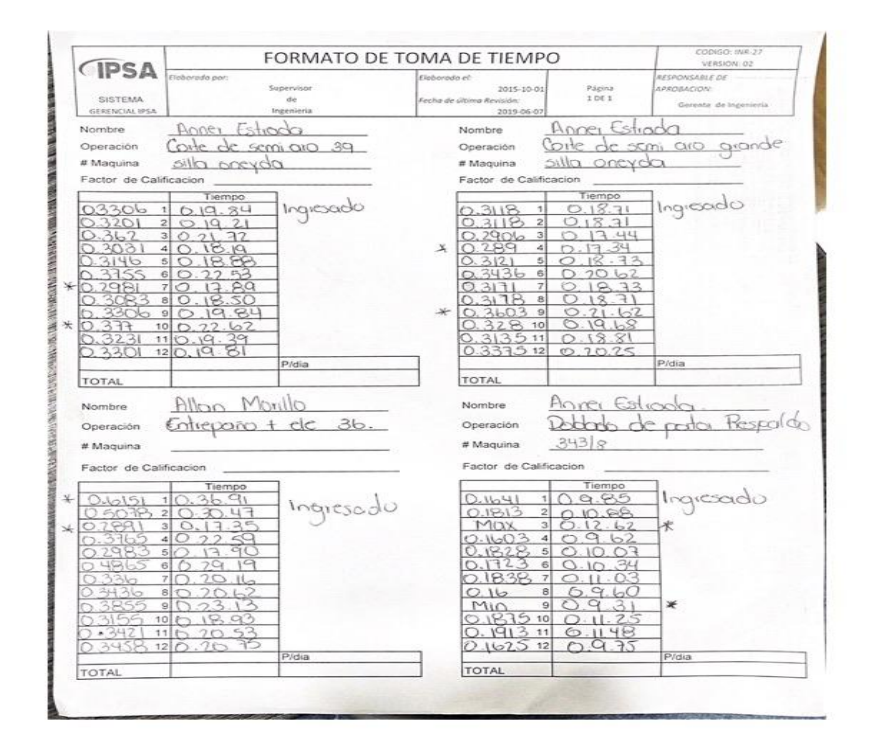

*Ilustración 2 Formato de toma de tiempo. (Industrias Panavisión IPSA, s.f.)*

#### 2.1.2 Verificación de Recetas.

La actualización de los procesos de producción es imprescindible si queremos ver crecer nuestra empresa. La razón es que si no sacamos el mayor rendimiento posible a la fábrica de la que somos responsables, es imposible sacar el máximo beneficio posible y convertirnos en competencia dentro del mercado. Esto se debe a que, lo más probable, nuestros productos serán más caros y, además, produzcamos una menor cantidad que otras marcas. Por ello, es necesario estar a la última. (Consultoría, s.f.)

Incorporando mejoras tecnológicas se optimizan los resultados y con ello se aumenta la productividad de la empresa. Las empresas deben ser cada vez más competitivas y para ello necesitan innovar utilizando nuevas tecnologías, invirtiendo en procesos de producción que nos ayudarán a aumentar la productividad. Además estas herramientas son claves para ayudarnos a deshacernos de los procesos que no aportan valor. Para ello, muchas empresas adquieren software de medición de productividad que facilita la identificación de actividades improductivas y ladrones de tiempo para mejorar el rendimiento de cada profesional.

((Productividad empresarial , s.f.)

Se le llama receta al listado de piezas que necesita cada mueble en específico, las recetas no habían sido actualizadas desde hace 7 meses, en los cuales han surgido cambios en el área de producción en pro de la empresa, como por ejemplo hay piezas que ya no se producen por separado sino que juntas, o piezas que se han agregado y otras eliminado, también presentaron cambios en las medidas de los cortes de lámina por lo que era sumamente necesario actualizar todos los cambios en el sistema, ya que las recetas son también lo que toman de guía para determinar el costo del producto, las recetas tienen una alta importancia ya que estas son utlizadas para generar las órdenes de producción de acuerdo a los pedidos de los muebles por lo tanto al no estar actualizadas hay piezas que salen sobrando generando un desperdicio en planta y interrumpiendo un control sobre la cantidad de material que requiere la fabricación de un mueble y por consiguiente que los costos no sean del todo reales. (Scachets, s.f.)

El objetivo de esta tarea fue primeramente extraer todas las U del sistema, llamadas U así a cada una de las piezas que conforma el mueble para trasladarlas a las hojas de excel creando un solo documento donde se encuentran las U correspondientes a un determinado mueble logrando un mayor orden y proporcionando una mayor facilidad para lograr revisar a detalle

cada receta de cada uno de los muebles y poder verificar lo que permanecía igual y señalar lo que ya no, e incluso agregar nuevas piezas o procesos que se habían implementado como una mejora , con la receta revisada se procedió a actualizar la misma en el sistema para que ya se empezarán a enviar las órdenes de producción de piezas a utlizar basadas en la recetas modificadas, este procedimiento se trabajo por categorías, se analizarón toda la linea de escritorios primero, continuando con los archivos, lockers, pedestales, unidades y armarios basado este orden en lo que IPSA tiene mayor demanda, destacando que por cada línea de muebles antes mencionada hay mas de 25 estilos, variados según su tamaño y las cantidades de puertas o gabetas que requieran.

#### 2.1.3 Diagrama de recorrido.

El Diagrama de Recorrido también denominado Diagrama de Circulación, es una representación gráfica de la distribución de una planta de producción o servicios y al relación entre cada actividad, específicamente, muestra la localización de todas las actividades del proceso y el trayecto seguido por todos los trabajadores, los materiales o los equipo a fin de ejecutarlas. El diagrama de recorrido consiste en realizar un layout de las áreas de trabajo con todas las estaciones de trabajo y de almacenamiento, después bosquejar las líneas del flujo indicando los movimientos del personas o material de un lugar a otro. (conduce tu empresa , s.f.)

El diagrama de recorrido tiene como objetivo visualizar los transportes, los avances y el retroceso de las unidades, los «cuellos de botella», los sitios de mayor concentración, etcetera; a fin de analizar el trabajo para ver que se puede mejorar, eliminar, combinar, reordenar o simplificar. (conduce tu empresa , s.f.)

El diagrama de recorrido es un diagrama o modelo, más o menos a escala, que muestra el lugar donde se efectúan actividades determinadas y el trayecto seguido por los trabajadores, los materiales o el equipo a fin de ejecutarlas. En las organizaciones productivas de bienes y/o servicios existen cinco factores determinantes relacionados con las instalaciones, debido a que son en las instalaciones en donde se pueden atacar una serie de problemas que surgen en el transcurso del proceso o actividad que se esté desarrollando, por ello, es allí en donde se presenta una gran oportunidad para aumentar la productividad. (Scachets, s.f.)

Estos cinco factores son:

- Distribución de la planta. (Disposición física de las instalaciones)
- Manejo de materiales. (Medios para trasladar los materiales)
- Comunicaciones. (Sistemas para transmitir información)
- Servicios. (Disposición de elementos como luz, gas, etc.)
- Edificios. (Estructuras que acogen a las instalaciones) (Scachets, s.f.)

Para el caso del manejo de materiales y la distribución de la planta, existe el problema de que si no se cuenta con una distribución de planta adecuada o con un sistema adecuado de manejo de materiales, por más que se trate de aumentar la eficiencia de la planta, no se obtendrán los resultados óptimos, ya que el material y los trabajadores siguen con frecuencia una larga y complicada trayectoria durante el proceso de fabricación, con una pérdida de tiempo y energía y sin que se agregue valor al producto. En lo que se refiere a la distribución efectiva del equipo en la planta, su objetivo es desarrollar un sistema de producción que permita la fabricación del número de productos deseados, con la calidad también deseada y al menor costo posible (Scachets, s.f.)

Es por ello que con esta actividad asignada se obtuvo un mapa de planta impreso donde se encuentra localizada toda la maquinaria utlizada, por ende la tarea consta en marcar en el mapa el reccorrido que tiene cada pieza por los diferentes procesos para un determinado mueble, se marcó solo 1 reccorrido por mapa para poder llegar alcanzar un análisis más claro, este recorrido se realizó a todos los muebles de línea de IPSA, escritorios, lockers, armarios, pedestales y archivos, al tener un recorrido completó se procedió a realizarlo directamente en sistema donde se marco con distintos colores para lograr identificar el recorrido de cada una de las piezas que conforman un mueble en específico.

Esta tarea se baso en el objetivo de observar los puntos donde hay una acumulación de tránsito de el material y de esta forma plantear las medidas correctivas para eliminar esa congestión o lograr disminuirla, como también el determinar los avances y los retrocesos de cada proceso, es decir identificar los procesos en el cual se detiene el material o no avanza a causa de alguna mala distribución de la siguiente etapa correspondiente del proceso, y de forma lógica a lograr facilitar el desarrollo de una mejor distribución en la planta luego de haberse identificado los fallos de la actual distribución y generar una secuencia más apropiada y una mayor productividad.

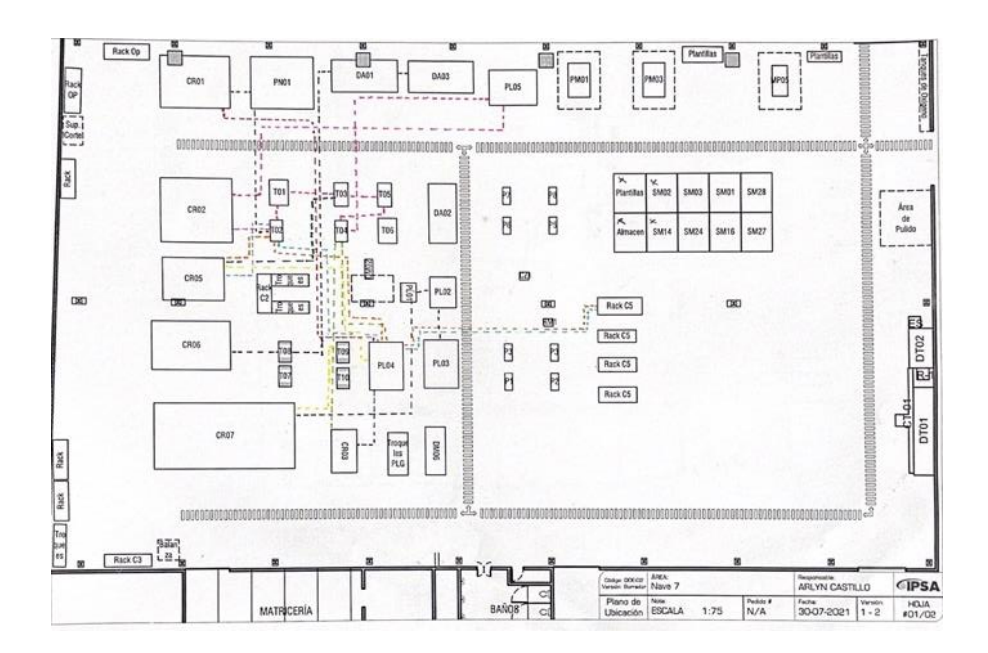

*Ilustración 3 Mapa de nave 6 areá de producción (Industrias Panavisión IPSA, s.f.)*

#### 2.1.4 Diagrama de Flujo.

El objetivo de la creación del diagrama de flujo fue representar de forma gráfica y sintética, el estado actual de un proceso para, así, obtener una visión que facilitara su optimización. De esta forma se conseguía hacerlo más eficiente y, por tanto, más rentable. Comprobaron cómo, mediante el diagrama de flujo del proceso, se conseguía la fácil detección de errores e inconsistencias, al alcanzar una visión general del sistema.

lo que se buscar con este diagrama es reducir las operaciones implicadas para, así, realizarlas más rápidamente. Para ello, identificaron los movimientos y decisiones de los trabajadores de modo que se pudieran analizar los retrasos y sus causas con el fin de eliminarlos. (Diagrama de flujo , s.f.)

Un diagrama de flujo, o flujograma, es una representación gráfica de un proceso. Cada paso del proceso se representa por un símbolo diferente que contiene una breve descripción de la etapa de proceso. Los símbolos gráficos del flujo del proceso están unidos entre sí con flechas que indican la dirección de flujo del proceso. El diagrama de flujo ofrece una descripción visual de las actividades implicadas en un proceso. Muestra la relación secuencial entre ellas, facilitando la rápida comprensión de cada actividad y su relación con las demás.Expresa igualmente el flujo de la información y de los materiales; así como las derivaciones del proceso, el número de pasos del proceso y las operaciones de interdepartamentales. Hace posible la identificación de bucles repetitivos, lo que es esencial para las acciones de rediseño y mejora.

El flujograma también facilita la selección de indicadores de proceso, indispensables para efectuar su control y evaluar su rendimiento y eficacia. (Mogensen, s.f.)

En esta actividad, se obtuvo un formato con 5 figuras que representan el transporte, proceso, inspección, almacenaje y procesos y inspección del producto, la actividad comenzó desde las mesas de punteo denominadas así al área encargada del ensamblaje del producto.

En este formato se debe detallar la actividad que se realiza, por lo tanto se realizarón los siguientes pasos de acuerdo a cada una de las representaciones de las figuras.

- 1. Transporte: Se tomo el tiempo con un cronómetro, del recorrido que hacen los 2 trabajadores en ir a recoger las piezas hasta que llegan a la mesa de punteo que es su área de trabajo para comenzar con el ensamblaje.
- 2. Proceso: Se toma un nuevo tiempo de lo que demora el proceso de emsamble del mueble, tomando por lo menos 10 muestras para poder determinar una media del tiempo que lleva el proceso.
- 3. Inspección: En esta etapa se toma el tiempo que demora en inspeccionar los detalles del mueble, si está bien punteado o si tiene sobrantes siempre con el objetivo de mantener la calidad.
- 4. almacenaje: Este proceso requirió el estar pendiente un día completo ya que al terminar el ensamblaje del mueble queda estancado hasta que el área de pulido lo retome, por lo tanto se tomo un tiempo de cuanto demoró el mueble en almacén hasta que lo tomara el otro proceso correspondiente.
- 5. Proceso y Inspección: En ocasiones a medida se está trabajando en el mueble se va inspeccionando si este, está quedando como se debe para evitar las pérdidas, por lo tanto también se requirió de la toma de tiempo de acuerdo a este proceso.

### 2.1.5 Hoja de ruta.

La hoja de ruta es un documento en el que se especifican las operaciones necesarias para la fabricación de una pieza o bien una serie de ellas que sigan el mismo proceso. Las operaciones estarán colocadas en la secuencia en la que se realizarán. La hoja de ruta acompaña al material de una operación a otra. (Hoja de ruta , s.f.)

En la hoja de ruta se indicará el número de orden de fabricación, la cantidad a producir, el número de operación que corresponde a cada una de las operaciones, la descripción de la operación correspondiente, la máquina o puesto de trabajo en la que se realiza la operación, la herramienta necesaria y el tiempo estándar necesario para realizar la operación. Se requiere una hoja de ruta para cada parte individual del producto que queremos fabricar. (programación, s.f.)

En esta actividad, se realizó una hoja de ruta para cada uno de los muebles de línea que son: archivos, lockers, pedestales, escritorios, la hoja de ruta contiene cada una de las piezas que lleva un mueble para su fabricación, pero para poder elaborarla como primer paso se tuvo que extraer todas las piezas que llevan todos los muebles de línea para proseguir con la clasificación de las piezas para cada mueble en específico todo eso se creó en una hoja de excel para guardar los datos y posteriormente empezar a elaborar la hoja de ruta la cual se hizó con el objetivo de facilitar la producción especialmente de los pedidos atrasados, las órdenes de producción involucran todas las piezas de distintos muebles por lo que tiende a confundir y de cierta forma demorar la producción ya que el encargado de corte debe clasificar lo que necesita cortar para los pedidos atrasados, es por ello que se hizo esta hoja para enviarla como orden de producción de forma mas específica, por ejemplo existe un pedido atrasado de 8 escritorios juveniles, se envía la hoja de ruta con las piezas especificas para ese mueble y como se hizo en un formato de excel se puso la opción de poner la cantidad de muebles y así de forma automatizada darle la cantidad de piezas que se necesitan cortar para fabricar esos 8 escritorios juveniles, logrando con esto reducir los atrasos y evitar las posibles confusiones de cortar las piezas que no sean las adecuadas para el mueble que se encuentra en atraso.

#### 2.1.6 Diseño de distribución de planta.

El diseño de la distribución de plantas consiste en una actividad creativa para la generación de sistemas de producción industrial. Por otra parte, el diseño de plantas es de vital importancia ya que por medio de ella se logra un adecuado orden y manejo de las áreas de trabajo y equipos, con el fin de minimizar tiempos, espacios y costes. (diseño de distribución de planta , s.f.)

Una distribución ajustada contempla entre sus criterios el bienestar, las condiciones laborales y la salud de los trabajadores. En general, la minimización de la distancia a recorrer por el flujo de materiales entre actividades se considera como criterio fundamental. Otra de las condiciones es que el área asignada a las actividades observe determinadas

restricciones, es decir, que el tamaño de dicha área sea suficiente, y que la geometría de la misma permita su normal desempeño de este modo plantearemos un estudio analítico de la distribución de planta, sus objetivos y principios, los tipos de distribución más frecuentes y la forma de diseñarlos así como los factores que pueden afectar una buena distribución. (diseño de distribución de planta , s.f.)

El objetivo de una correcta distribución en planta, no es otro que el de encontrar la forma más ordenada de los equipos y áreas de trabajo para fabricar de la forma más económica y eficiente, al mismo tiempo que segura y satisfactoria para el personal que realiza el trabajo. (diseño de distribución de planta , s.f.)

En esta actividad se enfocó en nave 6 llamada así al espacio donde se lleva a cabo el proceso de pintura, se tomaron las medidas de las maquinaria utlizadas que son el horno de secado y cabina de pintura y también el área total para determinar el espacio requerido, al tener las medidad se procedio a plasmarlo en un plano virtual utilizando un programa especial, teniendo como objetivo crear otro plano con la suposición de agregar otra maquina de secado de pintura con el objetivo de reducir las demoras de los pedidos ya que una sola máquina no resulta suficiente luego se me pidió realizar una maqueta por lo que lo primero que hice fue ir al área de carpintería y pedir cortaran las piezas simulando ser las maquinas y un tipo tablero con la simulación que sería el área total requerida. con el fin de poder jugar con las ubicaciones y evaluar las posiciones correctas en que debe darse la distribución la planta para aumentar la productividad

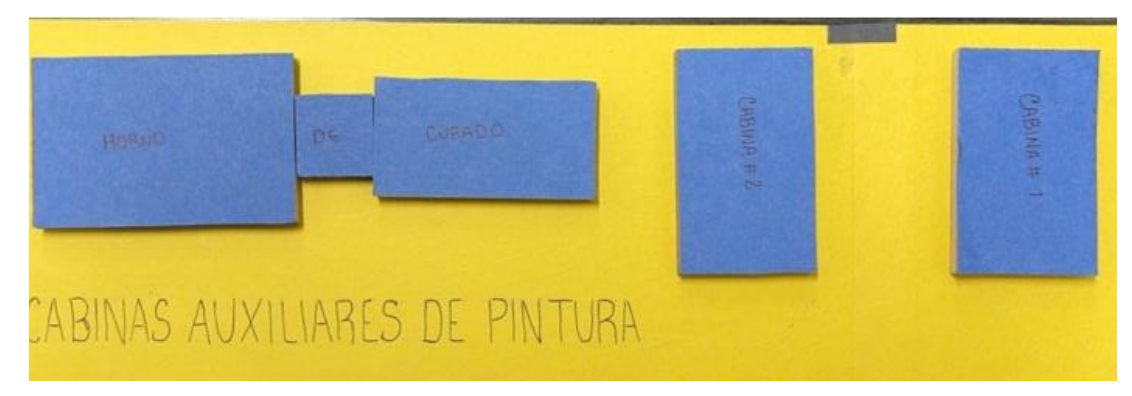

Ilustración 4 Maqueta de distribución de planta

#### **3. Capitulo III.**

Este capítulo se basa en detallar dos propuestas de mejora para Industrias panavisión IPSA, que pudieron observarse durante el transcurso de práctica profesional y mediante las diferentes actividades que se realizarón siendo la primera propuesta la optimización de los procesos en el área de producción que tiene como objetivo mejorar el resultado en aquello que se hace por tanto, la optimización de los procesos trata de establecer acciones de mejora en aquellas tareas que intervienen en la elaboración del producto que se ofrece y es que, este planteamiento es de suma importancia puesto que, las acciones de mejora siempre han de ir enfocadas hacia la búsqueda de la excelencia en dicho producto que se ofrece a los clientes, y con el que pretendemos satisfacer plenamente sus necesidades (Inforge, s.f.)

Como segunda propuesta la compra de una cabina de secado que nace con el fin de facilitar las tareas de la Industria.

#### 3. 1. Propuesta de mejora.

A continuación se presentan 2 propuestas de mejora para Industrias Panavisión IPSA.

#### 3. 1.1. Propuesta 1: Optimización de los procesos en el area de producción

#### 3. 1.1.3. Antecedentes.

La empresa de Industrias Panavisión IPSA no había dedicado un tiempo a la actualización o mejoras en los procesos que se requieren para la producción de los muebles por lo tanto al observar la producción se pudo detectar procesos innecesarios y otros con altas oportunidades de mejora.

En la industria actual, la importancia de la optimización de la producción es un punto clave para alcanzar los niveles de competencia de un mercado que, cada día, está más globalizado. Esta optimización se basa principalmente en la reducción de los tiempos del ciclo productivo y el aumento del rendimiento de las diferentes plantas. Mejorar la eficiencia y, por lo tanto, aumentar su competitividad y rentabilidad es uno de los objetivos de todas las empresas. Hoy en día, en un mercado global y ultracompetitivo, esto se ha convertido en una necesidad para poder sobrevivir. Para conseguirlo, muchas de esas empresas se han embarcado en proyectos de optimización de procesos y automatización de los mismos. Las nuevas tecnologías han proporcionado herramientas que antes no existían y que, unidas con las ya consolidadas, van a permitir reducir costes, tiempo y errores en un proceso, así como destacar sobre la competencia aumentando la calidad. (Marcos Bills , s.f.)

El propósito de la optimización de procesos es reducir (o, si es posible, eliminar totalmente) la pérdida de tiempo y recursos, los gastos innecesarios y los errores que se producen en la empresa. Se trata de buscar la mejora continua de los resultados obtenidos durante el proceso en cuestión. La gestión de procesos supone un cambio en la manera de gestionar la empresa, con una presencia constante de análisis periódicos acerca de su funcionamiento interno. En resumen, el punto central de la optimización de procesos es mejorar la gestión empresarial. (Marcos Bills , s.f.)

#### 3. 1.1.3. Descripción de la propuesta

En primer lugar se tuvo que realizar un estudio de tiempos de cada uno de los muebles con el fin de conocer cada uno de los procesos que involucran como también tener datos exactos de acuerdo al tiempo que se lleva en la elaboración de cada uno de los mismos, al haber observado todos los procesos se pudo detectar que varios procesos no eran necesarios y que otros podian ser optimizados con el propósito de reducir el tiempo de producción e incluso hay procesos que se consideraron unir.

Cabe mencionar que este análisis se llevó a cabo de forma gradual y muy bien estructurada para poder mantener la secuencia correcta en la que incurre la fabricación de un mueble.

Se redactó un informe en el que se detallaban los procesos que se identificaron para modificar, borrar u optimizar explicando el porqué la consideración de los mismos, mismo informe que fue enviado al gerente de producción para que lo evaluara y en conjunto con el supervisor de ingienería aprobaran la propuesta de esos procesos.

Se creó un documento de excel donde se tuvo que detallar todos los procesos que involucra la fabricación de los muebles de forma individual, esto se hizo enfoncandose en los muebles de mayor demanda que son los escritorios, archivos, lockers y pedestales, dentro de los cuáles hay más de 15 tipos, al tener el documento se procedió a estar en la planta de producción para empezar con el señalamiento de los cambios donde el color rojo representa los procesos que

se decidieron eliminar y en color verde los procesos que se agregaron o se modificarón para unir lo que antes involucraba dos procesos, ahora corresponde a uno solo.

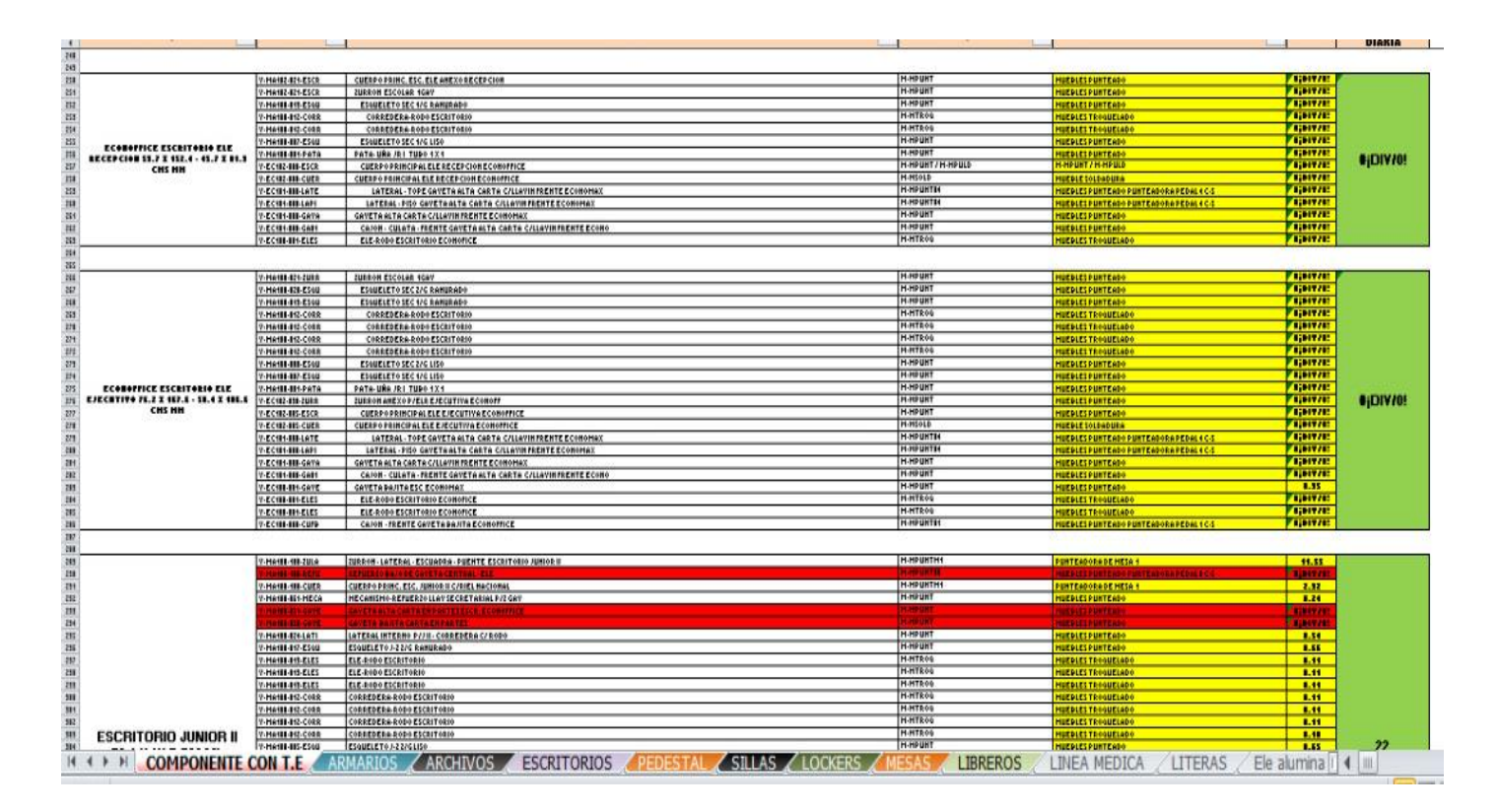

*Ilustración 5 Listado de muebles con sus procesos correspondientes.*

Luego de la aprobación se inició con la ejecución de esas mejoras para determinar si daban los resultados esperados o funcionaban mejor como ya estaba el proceso.

Para llevar a cabo esta propuesta se requirió de 1 mes y medio de estar pendiente en la planta de producción para visualizar cada uno de los procesos y hacer los cambios correspondientes en el sistema ya que también los cambios influyen en el costo final del mueble.

En las imágenes adjuntas se muestra un comparativo de las unidades producidas de un mismo mueble en esta ocasión de un escrtiorio Junior II, con el proceso anterior y en la actualidad con los procesos ya actualizados.

Se Puede observar que con el proceso obsoleto se producían 22 escritorios Junior II y con el actual se alcanzó producir 28 escrtiorios Junior II surgiendo una diferencia de 6 muebles por día.

|                         |                             |                  |                                                                      |                  |                                               |       | UNIDADES PRODUCIDAS DIARIAS |
|-------------------------|-----------------------------|------------------|----------------------------------------------------------------------|------------------|-----------------------------------------------|-------|-----------------------------|
|                         |                             |                  | V-MA100-100-ZULA ZURRON+LATERAL+ESCUADRA+PUENTE ESCRITORIO JUNIOR II | M-MPUNTM1        | <b>PUNTEADORADEMESA1</b>                      | 0.00  |                             |
|                         |                             | V-HA100-100-REFU | REFUER20 BAJO DE GAVETA CENTRAL + ELE                                | M-MPUNT08        | MUERLES PUNTEADO PUNTEADORA PEDAL 8 C-5:      | 11.00 |                             |
|                         |                             | V-MA100-100-CUER | CUERPOPRINC.ESC.JUNIORII CARIEL NACIONAL                             | M-MPUNTM1        | <b>PUNTEADORA DE MESA 1</b>                   | 1.00  |                             |
|                         |                             | V-HA100-061-MECA | HECAHISHO+REFUER20LLAPSECRETARIALP72GAP                              | <b>M-MPUNT</b>   | <b>MUEBLES PUNTEADO</b>                       | 3.00  |                             |
|                         |                             | V-MA100-051-GATE | GAVETA ALTA CARTA EN PARTES ESCR. ECONOFFICE                         | M-MPUNT          | <b>MUEBLES PUNTEADO</b>                       | 11.00 |                             |
|                         |                             | V-MA100-050-GAIE | <b>GAVETA BAJITA CARTAEN PARTES</b>                                  | M-MPUNT          | <b>MUEBLES PUNTEADO</b>                       | 3.00  |                             |
|                         |                             | V-MA100-024-LATI | LATERAL INTERNO PAJII + CORREDERA 0/RODO                             | <b>H-HPUNT</b>   | <b>MUEBLES PUNTEADO</b>                       | 12.00 |                             |
|                         |                             | V-MA100-017-ESQU | ESQUELETO J-22/6 RANURADO                                            | M-MPUNT          | MUEBLES PUNTEADO                              | 0.11  |                             |
|                         |                             | V-MA100-013-ELES | ELE+RODOESCRITORIO                                                   | M-MIROQ          | MUEBLES TROQUELADO                            | 0.11  |                             |
|                         |                             | V-MA100-012-ELES | ELE+RODOESCRITORIO                                                   | M-HTROO          | <b>MUEBLES TROQUELADO</b>                     | 0.11  |                             |
|                         |                             | V-MA100-013-ELES | ELE+RODOESCRITORIO                                                   | M-MTROD          | MUEBLES TROQUELADO                            | 0.11  |                             |
|                         |                             | V-HA100-012-CORR | CORREDERA+RODOESCRITORIO                                             | M-MTROG          | MUEBLES TROQUELADO                            | 0.11  |                             |
|                         |                             | V-H&100-012-CORR | CORREDERA+RODOESCRITORIO                                             | M-MTROD          | <b>MUEBLES TROQUELADO</b>                     | 0.11  |                             |
|                         |                             |                  | V-MA100-012-CORR CORREDERA+RODOESCRITORIO                            | M-MTROO          | MUEBLES TROQUELADO                            | 3.00  |                             |
|                         |                             | V-MA100-012-CORR | CORREDERA - RODOESCRITORIO                                           | M-MTROO          | <b>MUEBLES TROQUELADO</b>                     | 1.00  |                             |
| <b>MA100</b>            | <b>ESCRITORIO JUNIOR II</b> | V-MA100-005-ESQU | ESQUELETO J-22/GLISO                                                 | <b>M-MPUNT</b>   | MUEBLES PUNTEADO                              | 0.11  | $\boldsymbol{\eta}$         |
| $\bullet\bullet\bullet$ | 58.4 X 111.7 CM ML          | V-MA100-002-ELET | ELES C/R0D0+TOPE P/TRABAR GAVETAS EN MECANISMO                       | M-MPUNT          | MUEBLES PUNTEADO                              | 0.11  |                             |
| <b>HLE</b>              |                             | V-HA100-002-OORE | CORREDERAS C/RODO . REFUERZO P/CORREDERADE GAV CENTRAL               | <b>M-NPUNT</b>   | <b>MUEBLES PUNTEADO</b>                       | 21.00 |                             |
|                         |                             | V-MA100-001-PATA | <b>PATA+URA JRI TUBO 121</b>                                         | M-MPUNT          | <b>MUEBLES PUNTEADO</b>                       | 0.11  |                             |
|                         |                             | V-MA108-001-GATP | GAVETA CENTRAL C/PESCADO + LAPICERO                                  | M-MPUNT          | <b>MUEBLES PUHTEADO</b>                       | 0.11  |                             |
|                         |                             | V-HA100-001-GAYE | GAVETA CENTRAL C/PESCADO                                             | <b>H-HPUNT</b>   | MUEBLES PUNTEADO                              | 2.00  |                             |
|                         |                             | V-MA100-001-GA01 | CAJON+FRENTE GAIL CENTRAL                                            | M-MPUNT          | MUEBLES PUNTEADO                              | 0.11  |                             |
|                         |                             | V-MA100-000-ELET | ELES C/RODO + TOPE P/TRABAR GAVETAS EN MECANISMO                     | M-MPUNT          | <b>MUEBLES PUNTEADO</b>                       | 0.11  |                             |
|                         |                             | V-H&100-000-CUFB | IZURRON +FRENTE + QULATA GAVETA BAJITA CARTA                         | <b>H-HPUNT01</b> | <b>MUEBLES PUNTEADO PUNTEADORA PEDAL 10-5</b> | 0.11  |                             |
|                         |                             | V-MA100-000-CUFA | IZURRON+CULATA+FRENTE GAVETA ALTA CARTA                              | M-MPUNT01        | MUEBLES PUNTEADO PUNTEADORA PEDAL 10-5        | 0.11  |                             |
|                         |                             |                  | V-MA100-000-CUFA CAJON + CULATA + FRENTE GAVETA BAJITA ECONOFFICE    | M-MPUNT02        | MUEBLES PUHTEADO PUNTEADORA PEDAL 10-6        | 12.00 |                             |
|                         |                             | V-HA100-000-CUFA | CUERPODE GAVETABAJITA + ELE                                          | M-MPUNT03        | MUEBLES PUNTEADO PUNTEADORA PEDAL 10-7        | 0.11  |                             |
|                         |                             | V-MA100-000-CUFA | CAJON + CULATA + FRENTE GAVETA ALTA ECONOFFICE                       | M-MPUNT04        | MUEBLES PUNTEADO PUNTEADORA PEDAL 10-8        | 12.00 |                             |
|                         |                             | V-HA108-008-CUFA | CUERPODE GAVETA ALTA + ELE                                           | <b>H-NPUNT05</b> | <b>MUEBLES PUNTEADO PUNTEADORA PEDAL 10-9</b> | 0.11  |                             |
|                         |                             | V-MA100-000-CUFA | CAJON D/GAVETA CENTRAL + FRENTE + LAPIZERO                           | M-MPUNT          | MUEBLES PUNTEADO                              | 12.00 |                             |
|                         |                             |                  | V-HA100-000-CUFA GAVETA CENTRAL +2 PESCADOS + ELEC/R0DO              | M-MPUNT          | <b>MUEBLES PUNTEADO</b>                       | 12.00 |                             |

*Ilustración 6 Comparativo de unidades producidas con procesos antiguos*

|              |                             |                  |                                                                            |                   |                                               |      | UNIDADES PRODUCIDAS DIARIA |
|--------------|-----------------------------|------------------|----------------------------------------------------------------------------|-------------------|-----------------------------------------------|------|----------------------------|
|              |                             |                  | V-HA109-109-ZULA ZURRON + LATERAL + ESCUADRA + PUENTE ESCRITORIO JUNIOR II | <b>H-HPUNTH1</b>  | <b>PUNTEADORADEMESA1</b>                      | 5.08 |                            |
|              |                             |                  | MA100-100-REFU TREFUER 20 BAJO DE GAVETA CENTRAL « ELE                     | <b>C-MPCINTUS</b> | MUEBLES PUNTEADO PUNTEADORA PEDAL 3 D-5       | 3.66 |                            |
|              |                             |                  | V-HA100-100-CUER CUERPOPRINC.ESC.JUNIORII C/RIEL NACIONAL                  | M-MPUNTM1         | <b>PUNTEADORADEMESA1</b>                      | 3.00 |                            |
|              |                             |                  | V-MA109-061-MECA   MECANISMO+REFUERZOLLAV SECRETARIAL P/2GAV               | M-MPUNT           | <b>MUEBLES PUNTEADO</b>                       | 2.00 |                            |
|              |                             |                  | GANETA ALTA CARTA ENPARTES ESCR. ECONOFFICE                                | <b>HPUN</b>       | <b>HUEBLES PUMPEADO</b>                       | 3.98 |                            |
|              |                             |                  | <b>GAULTA SAJISA CARTAIN PARTES</b>                                        | <b>CHECHT</b>     | <b>HINBITEPINTEACO</b>                        | 11   |                            |
|              |                             | V-HA100-024-LATI | LATERAL INTERNO PAJII + CORREDERA C/ RODO                                  | M-MPUNT           | MUEBLES PUNTEADO                              | 1.00 |                            |
|              |                             |                  | V-MA100-017-ESQU ESQUELETO J-22/6 RAMURADO                                 | M-MPUNT           | <b>MUEBLES PUNTEADO</b>                       | 0.54 |                            |
|              |                             | V-HA100-013-ELES | ELE+RODOESCRITORIO                                                         | M-MTROO           | <b>MUEBLES TROQUELADO</b>                     | 2.00 |                            |
|              |                             |                  | V-MA100-013-ELES ELE+RODOESCRITORIO                                        | M-MTROD           | MUEBLES TROQUELADO                            | 1.00 |                            |
|              |                             |                  | V-MA100-013-ELES ELE+RODOESCRITORIO                                        | M-MTROO           | MUEBLES TROQUELADO                            | 3.00 |                            |
|              |                             |                  | V-MA100-012-CORR CORREDERA+RODOESCRITORIO                                  | M-MTROD           | MUEBLES TROQUELADO                            | 1.00 |                            |
|              |                             |                  | V-MA100-012-CORR CORREDERA+RODOESCRITORIO                                  | M-MTROO           | MUEBLES TROQUELADO                            | 0.10 |                            |
| n-           |                             |                  | V-MA101-012-CORR CORREDERA+RODOESCRITORIO                                  | M-MTROD           | MUEBLES TROQUELADO                            | 0.10 |                            |
| <b>MA100</b> | <b>ESCRITORIO JUNIOR II</b> |                  | V-HA100-012-CORR CORREDERA+RODOESCRITORIO                                  | M-MTROQ           | MUEBLES TROQUELADO                            | 0.10 |                            |
|              | 58.4 X 111.7 CM ML          |                  | V-MA100-005-ESQU ESQUELETOJ-22/GLISO                                       | M-MPUNT           | MUEBLES PUNTEADO                              | 0.10 | 28                         |
| <b>HLE</b>   |                             |                  | MA100-002-ELET TELES C/ NODO+ TOPE P/TRABAR GAVETAS EN PICCANIENO.         | <b>H-REPAIRE</b>  | <b>IMMELES PINGEADO</b>                       | 2.00 |                            |
|              |                             |                  | 14100-082-CORE COMREDERAS C/ ROBO + REFUERZO P/ CORREDERADE GANDENTRAL     | <b>I-REMAIL</b>   | <b>HUEBLES PUNTEADO</b>                       | 2.66 |                            |
|              |                             |                  | <b>MINHAM-PATA PATA-URA JR 7080 BLL</b>                                    | <b>H-NELINT</b>   | <b>INEBLES PUNTEADO</b>                       |      |                            |
|              |                             |                  | <b>14 100-001-GAYF GAVETA CENTRAL CIPEECADO + LAPICERO</b>                 | <b>H-NEUNI</b>    | <b>MUEDIAL PUNTEADO</b>                       | 1.00 |                            |
|              |                             |                  | 14100-001-GANE GAVETA CENTRAL CIPE SCADE                                   | <b>-NPUM</b>      | <b>MUEBLESPUMTEADO</b>                        | 111  |                            |
|              |                             |                  | HATOLOGICAL CAJON-PRENTE GAL CENTRAL                                       | <b>PIPERT</b>     | <b>MUEBLES PUNTEADO</b>                       | 148  |                            |
|              |                             |                  | A 100 000 ELET JELES C/RODO . TOPE P/TRAUAR GAVETAS EN MEGANISMO.          | H-POMINT          | <b>MUEBLES PUNTEADO</b>                       | 3.66 |                            |
|              |                             |                  | M100-000-CUFB   ZURRON +FRENTE + CULATA GAVETA BAJITA CARTA                | <b>M-MRUNTO</b>   | <b>NUERLES PUNTERDO PUNTERDORA PEDAL 10-5</b> | 3.00 |                            |
|              |                             |                  | <b>COULT IN REGISTED FROM CAVES AT TACARTA</b>                             | <b>Advised on</b> | HUBBLES PINCEADO FUNTEADORA PEDAL 10-5        | л    |                            |
|              |                             |                  | CAJON + CULATA + FRENTE GAVETA BAJITA ECONOFFICE                           | M-MPUNT02         | MUEBLES PUNTEADO PUNTEADORA PEDAL 10-6        | 1.00 |                            |
|              |                             |                  | CUERPODE GAVETABAJITA + ELE                                                | M-MPUNT03         | MUEBLES PUNTEADO PUNTEADORA PEDAL 1C-7        | 1.00 |                            |
|              |                             |                  | CAJON + CULATA + FRENTE GAVETA ALTA ECONOFFICE                             | M-MPUNT04         | <b>MUEBLES PUNTEADO PUNTEADORA PEDAL 10-8</b> | 3.60 |                            |
|              |                             |                  | <b>CUERPODE GAVETA ALTA + ELE</b>                                          | M-MPUNT05         | MUEBLES PUNTEADO PUNTEADORA PEDAL 10-9        | 0.14 |                            |
|              |                             |                  | CAJON D/GAVETA CENTRAL + FRENTE + LAPIZERO                                 | <b>M-MPUNT</b>    | <b>MUEBLES PUNTEADO</b>                       | 0.15 |                            |
|              |                             |                  | GAVETA CENTRAL +2PESOADOS = ELE C/RODO                                     | <b>M-NPUNT</b>    | <b>MUEBLES PUNTEADO</b>                       | 0.12 |                            |

*Ilustración 7 Comparativo de unidades producidas con los procesos actualizados.*

En lo siguiente se muestra el costo de producción que tiene un escritorio Junior II con los procesos antiguos y el actual costo que tiene con los procesos ya actualizados.

| [Nivel] | Componente         | Descripcion                                  | Unidad     | Cantidad   | Costo                        | Total  | Largo     | Ancho | Alto           |          | PCComentario |            | 츼                        |
|---------|--------------------|----------------------------------------------|------------|------------|------------------------------|--------|-----------|-------|----------------|----------|--------------|------------|--------------------------|
|         | W-MA100-072-MXX    | CUERPO PRINC, ESC., JUNIOR I                 |            | 1,0000     | 667.60                       | 667.60 | 0.00      | 0.001 | 0.00           |          |              |            |                          |
|         | 1 X-MA100-003-TAL2 | <b>NEX 84 X 0E1500RUL OR3 MAT</b>            |            | 1.0000     | 376.91                       | 376.91 | 0.00      | 0.00  | 0.00           |          |              |            |                          |
|         | 1 W-MA100-001-MXX  | <b>GAVETA CENTRAL C/PESCADO</b>              |            | 1,0000     | 142.75                       | 142.75 | 0.00      | 0.00  | 0.00           |          |              |            |                          |
|         | 1 W.MA100.005 MXX  | GAVETA GRANDE CARTA P/RIEL NACIONAL          |            | 1.0000     | 171.64                       | 171.64 | 0.00      | 0.00  | 0.00           |          |              |            |                          |
|         | 1 W-MA100-095-MXX  | GAVETA PEQUEÑA CARTA ESCR. ECONOFF P/RIEL N  |            | 1.0000     | 126.67                       | 126.67 | 0.00      | 0.00  | 0.00           |          |              |            |                          |
|         | 1 W-MA100-040-CXX  | PATA TUBO P/ESCRITORIO 1 X 1 DE 29           |            | 4,0000     | 34.72                        | 138.89 | 0.00      | 0.00  | 0.00           |          |              |            |                          |
|         | 1 P-BOTA-002       | <b>BOTA INTERNA 1X1</b>                      | <b>UND</b> | 4.0000     | 1.38                         | 5.56   | 0.00      | 0.00  | 0.00           |          |              |            |                          |
|         | 1 P.JALA-056       | HALADOR PLASTICO 110MM CAFE WT6400           |            | 2,0000     | 3.26                         | 6.53   | 0.00      | 0.00  | 0.00           |          |              |            |                          |
|         | 1 P.LLAV-051       | LLAVIN PARA ESCRITORIO WT9900                |            | 1,0000     | 14.08                        | 14.09  | 0.00      | 0.00  | 0.00           |          |              |            |                          |
|         | 1 P-LLAV-054       | ABRAZADERA PILLAVIN WT0701                   |            | 1,0000     | 0.96                         | 0.97   | 0.00      | 0.00  | 0.00           |          |              |            |                          |
|         | 1 P.TORN-SMS-032   | TOR. SIM/S PH/RED/2C 10-12 X 5/8             | <b>UND</b> | 10.0000    | 0.33                         | 3.36   | 0.00      | 000   | 0.00           |          |              |            |                          |
|         | 1 P-TORN-BRH-001   | TOR, BROCA HEX 10X1/2                        | <b>UND</b> | 12,0000    | 0.34                         | 4.08   | 0.00      | 0.00  | 0.00           |          |              |            |                          |
|         | 1 0.PELL001        | <b>PELICULA ESTIRABLE 1800</b>               |            | 0.0410     | 128.00                       | 5.25   | 0.00      | 0.00  | 0.00           |          |              |            |                          |
|         | 1 M MENSAM         | MUEBLE ACON EN SAMBLE                        |            | 0.0800     | 155.89                       | 12.47  | 0.00      | 0.00  | 0.00           |          |              |            |                          |
|         | 1 M-MACOND         | MUEBLE ACONDICIONADO 1                       |            | 0.0510     | 155.89                       | 7.95   | 0.00      | 0.00  | 0.00           |          |              |            |                          |
|         |                    |                                              |            |            |                              |        |           |       |                |          |              |            |                          |
|         |                    |                                              |            |            |                              |        |           |       |                |          |              |            |                          |
|         |                    |                                              |            |            |                              |        |           |       |                |          |              |            | $\overline{\phantom{a}}$ |
|         |                    | Mano de Obra<br>Costo Primo<br>Materia Prima |            | 44% G.I.F. | Costo de Prod. Comp. Import. |        | Servicios |       | Costo Unitario |          | Costo en SAP | Diferencia |                          |
| EXCEL   | RESUMEN DE COSTOS  | 1,430.48<br>202.56<br>1,633.04               |            | 718.54     | 2.351.58                     | 0.00   |           | 0.00  |                | 2.351.58 | 2,335.44     | 16.14      |                          |

*Ilustración 8 Cuadro de costos de fabricación de un mueble con los procesos optimizados*

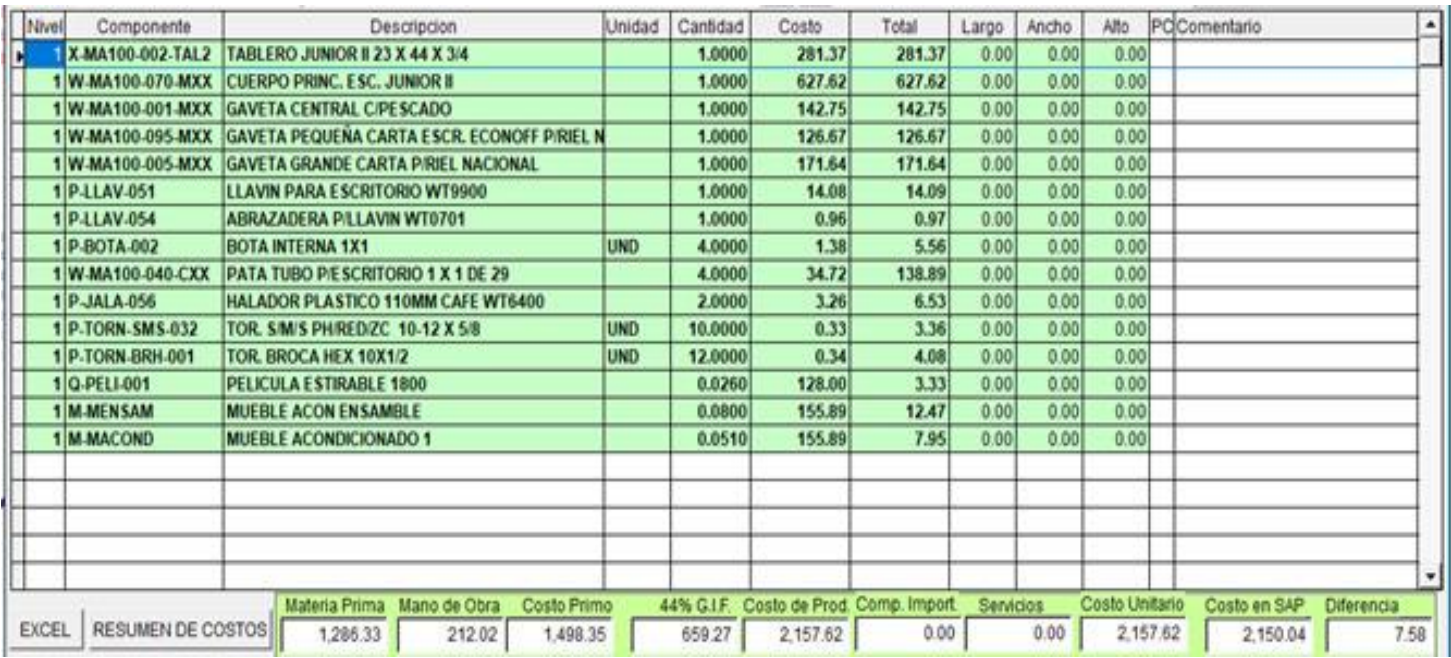

*Ilustración 9 Cuadro de costo de fabricación de un mueble con los procesos antiguos.*

#### 3. 1.1.3. Impacto de la propuesta.

El poner en práctica el nuevo sistema de producción trajo consigo una seríe de beneficios para Industrias Panavisión Ipsa que se vieron reflejados en diferentes áreas de la empresa, como ser el servcio al cliente, en el departamento de finanzas y por supuesto en el departamento de ingienería.

- Se logró reducir en gran manera el tiempo de fabricación del mueble, logrando con ello una mayor productividad, alcanzando aumentar la producción en un 20% en comparación a los procesos antiguos.
- Los costos finales de fabricación de cada mueble disminuyeron, debido a que se redujo la mano de obra al eliminar varios procesos que solo incurrian en un gasto y pérdida de tiempo, por cada mueble se logró disminuir un aproximado de 230 lempiras, es decir si se fabrican 28 escritorios durante el día se tiene una reducción de 6,640 lempiras diarios.
- Al reducir los procesos se redució el tiempo por lo que se logró optimizar los plazos de entrega de productoal cliente final.
- Se logro disminuir el uso de maquinaria, ya que antes una pieza pasaba por 3 distintas máquinas y en la actualidad solo se necesita de una.
- Con la reducción del uso de maquinaria se logró también reducir los gastos de energía en un 10% de acuerdo a la producción diaría.

#### 3. 1.2. Propuesta 2: Compra de una cabina de secado.

3. 1.2. 3. Antecedentes.

La compra de maquinaria es una decisión que tiene un impacto directo en el flujo y la capacidad de una empresa para aprovechar las oportunidades o responder a los retos del mercado. Para que la inversión de capital ofrezca los mejores resultados, se necesita un plan de inversión que aborde sus necesidades a corto y largo plazo. Esto no solo ahorrará tiempo y recursos, sino que también evitará sobrecostos en el futuro. (Echeverrí, s.f.)

La importancia de las máquinas en la producción es indiscutible e inmensa, pues aumentan y aceleran los procedimientos, perfeccionan los trabajos, abaratan las cosas, ahorran esfuerzos penosos, hacen al hombre dueño de la produccion, facilitan el comercio, extienden el consumo, satisfacen muchas necesidades y promueven el bienestar universal.

Gracias a las maquinas se obtienen en menos tiempo abundantes productos, que son a la vez mejores y mas baratos, con lo cual aumentan la producción, el consumo, el cambio, el salario, el progreso, la libertad. (Echeverrí, s.f.)

Industrias Panavisión IPSA es una empresa con una alta demanda de todos sus productos de línea, escritorios, pedestales, lockers, armarios y archivos debido a ello presentan un problema de mantener demasiado producto estancado esperando pasar a la nave de pintura por lo tanto se realizó el análisis correspondiente para poder localizar el punto de mejora y reducir el nivel de los muebles estancandos.

Se evalúo el alcanze de producción que tenía el horno de pintura y la cabina de secado llegando a la conclusión que el problema se encontraba en la cabina de secado ya que al ser un proceso que requiere de más tiempo ocasionaba tener producto estancado.

Industrias Panavisión IPSA solo cuentan con una cabina de secado con la que se alcanzá producir 50 muebles al día, dependiendo de la densidad del mueble, si este es un mueble grande como por ejemplo los armarios y lockers solo está en la capacidad de producir 30.

# 3. 1.2. 3. Descripción de la propuesta.

Industrias Panavisión IPSA se caracterizá por ser una empresa de calidad y por brindar a sus clientes el mejor servicio dentro de lo cual esta hacer sus entregas a tiempo, por lo tanto para poder mantenerse surge la propuesta de la implementación de una nueva cabina de secado para poder reducir el estancamiento del producto y así poder cumplir con los plazos de entrega, esta propuesta se trabajó en conjunto con la supervisor de Ingeniería, se redactó un informe con la propuesta plateada para poder presentarla al gerente de producción.

Antes de plantearla como una propuesta se evaluarón una serie de aspectos importantes tales como:

- El coste de mantenimiento que requiere esta cábina de secado y el hecho de poder garantizar que tanto las reparaciones como las piezas sean de fácil acceso por cualquier imprevisto.
- El lugar y las condiciones de trabajo en las que se va encontrar dicha máquina debido a que la refrigeración o el polvo pueden influir en su nivel de rendimiento.
- Se evaluó el espacio donde se tiene previsto la colocación de la máquina para poder analizar que donde se ubiqué sea un punto estratégico en el que pueda aumentar la productividad y el lugar sea de acceso rápido para el transporte de los muebles.
- Se realizó la previsión a futuro ya que no solo se pretende que solucioné el problema actual sino que también pueda adecuarse a las situaciones futuras que surjan.

Los costos principales en los que incurre la compra y la implementación de la cabina de secado son los siguientes:

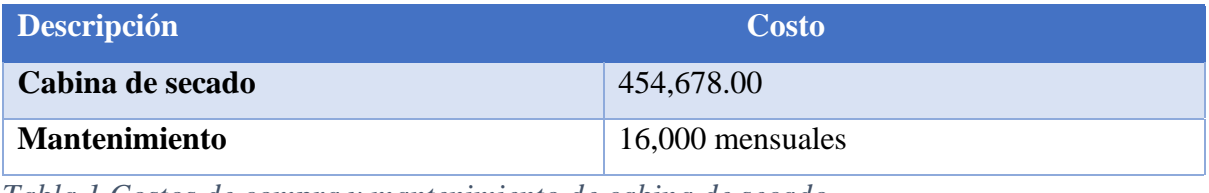

*Tabla 1 Costos de compra y mantenimiento de cabina de secado.*

Luego que el gerente evaluará la propuesta, la aprobó pero antes solicitando realizar un plano en el programa Autocad que se especializa en crear dibujos precisos en 2 y 3 dimensiones como parte del desarrollo y montaje , con el fin de poder conocer de forma exacta el espacio que iba requerir esta nueva máquina de secado y también el evaluar si la posición porpuesta facilitaba la conexión de dicha máquina.

*Ilustración 10 plano de ubicación de nave 6 pintura.*

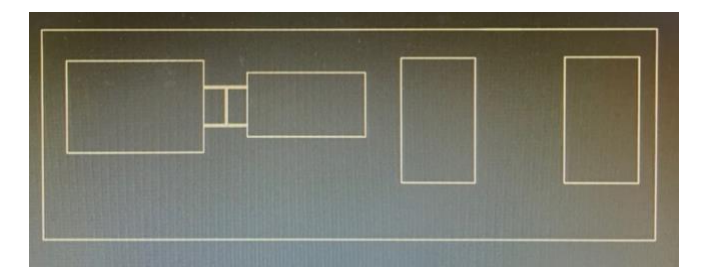

En la siguiente tabla se detalla la cantidad de gas que se necesita para el funcionamiento de la máquina para cada mes, pero el total de costo puede variar según el aumento del gas LPG. cabe recalcar que ya se conocen estos costos debido a que IPSA ya cuenta con una cábina de secado.

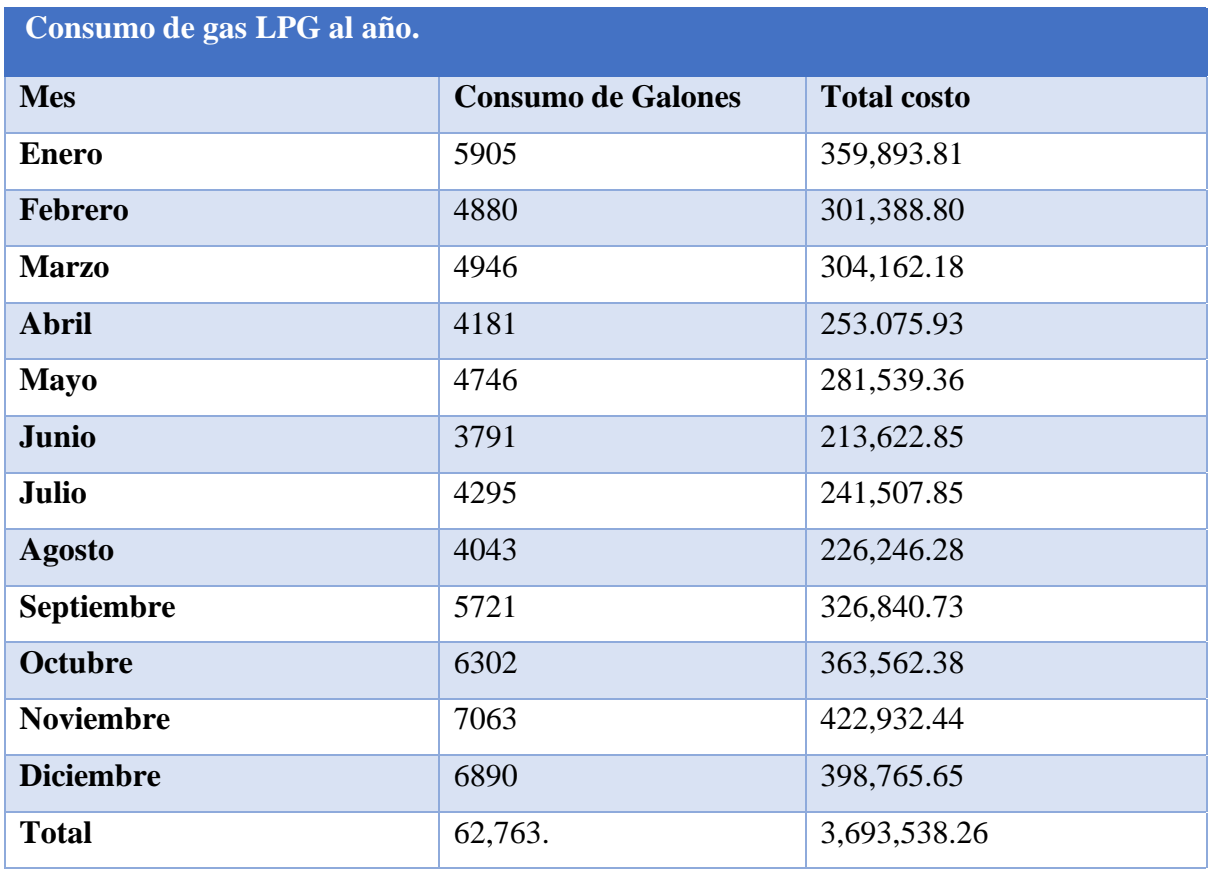

*Tabla 2 Costos por gas LPG.*

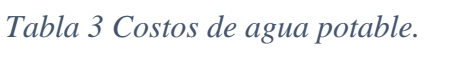

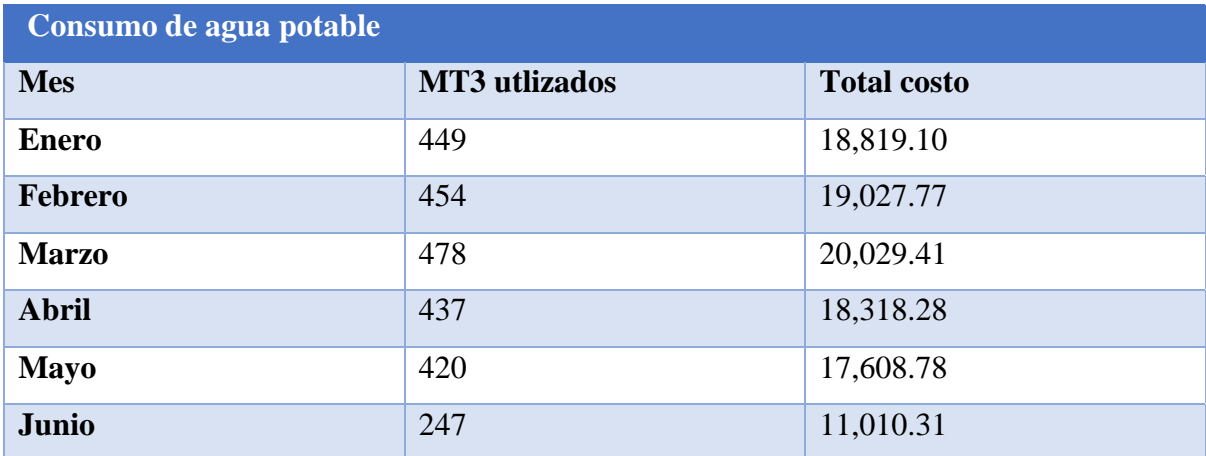

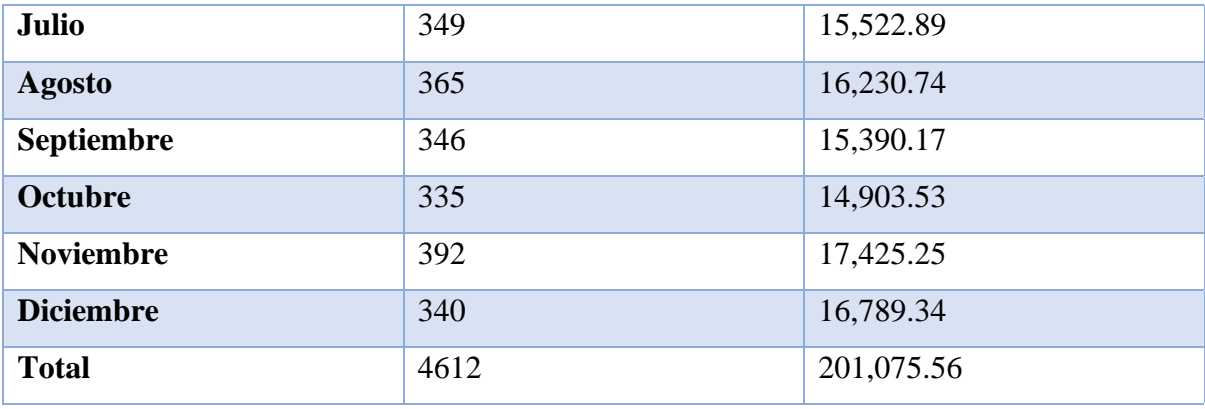

*Tabla 4 Costos por energía electríca.*

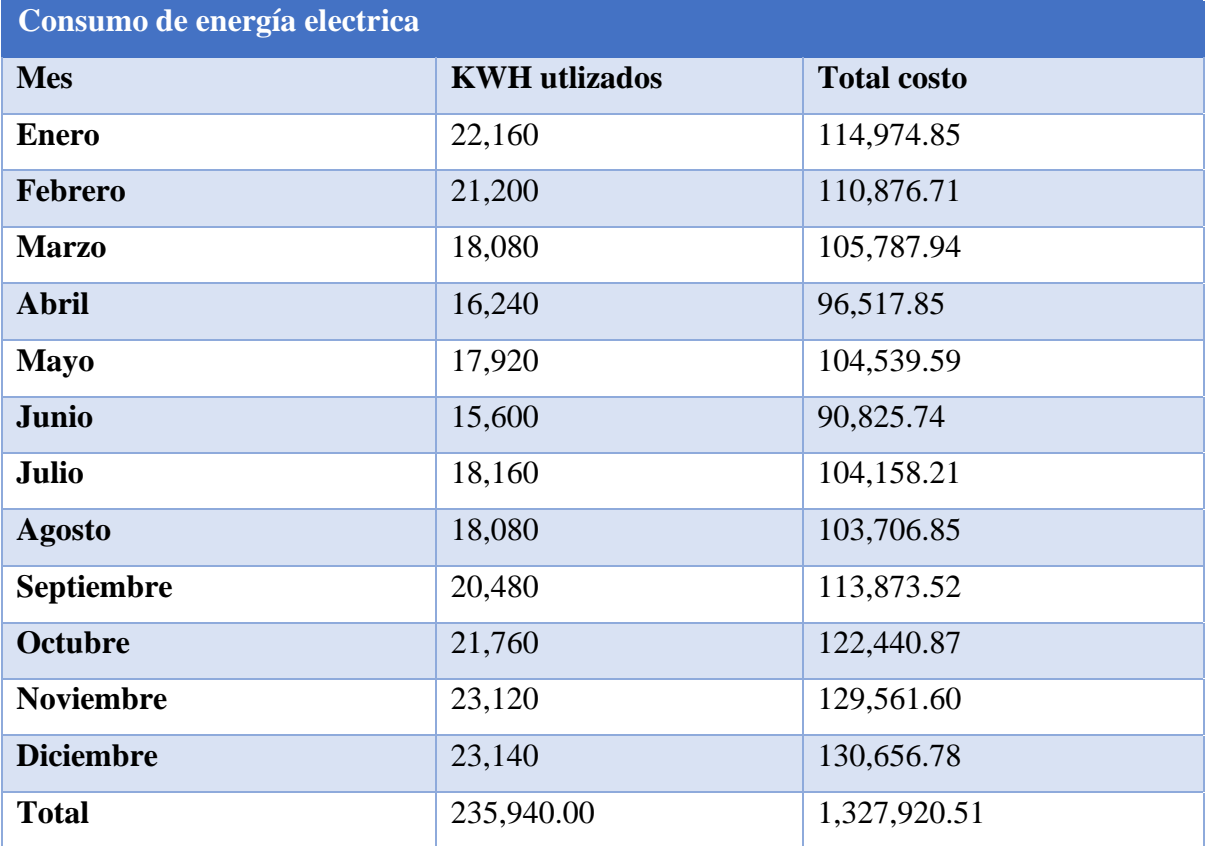

## 3. 1.2. 3. Impacto de la propuesta

La nueva cabina de secado aún no ha ingresado a Industrias panavisión IPSA pero ya se esta a la espera de ella, con la cual se pretende obtener beneficios tales como:

- Disminuir la cantidad de muebles que se encuentran estancados debido a que una sola cabina no resulta ser suficiente para sacar a flote la producción.
- Se espera reducir la cantidad de atrasos de los pedidos, logrando de esta manera una producción mas fluida.
- Aumentar la cantidad de unidades producidad diariamente en la nave de pintura.
- Con la posición en la que se tiene destinada se espera reducir el tiempo de producción y el tiempo de transporte de los muebles de nave de pintura a nave de enfriamiento que es el siguiente proceso para declararlo como producto terminado.
- Reducir el margen de error humano y así obtener un producto de mayor calidad.

#### **4. Capítulo IV**

A continuación se presentan las conclusiones que se obtuvieron mediante las diferentes actividades realiazadas en el departamento de ingeniería bajo el cargo de supervisor de ingeniería en métodos durante el período de práctica profesional, como también se plantean las recomendaciones hacia la empresa, institución y a los estudiantes con el objetivo de mejorar la experiencia de este requisito de graduación.

#### 4.1 Conclusiones

Luego de haber concluido con el periodo de práctica profesional en Industrias Panavisión IPSA durante el cual se realizó diversas actividades que se detallaron en el segundo capítulo se obtuvo mucho conocimiento sobre el área productiva de la empresa, trabajando en cada una de estas para alcanzar los objetivos propuestos los cuáles tuvieron resultados positivos mismos que podemos asociar a las siguientes conlusiones.

La empresa Industrias Panavisión IPSA logró tener una documentación actualizada sobre los tiempos en los que incurren los diferentes procesos que se llevan a cabo para la elaboración de un mueble, logrando con ello un mejor análisis y teniendo un respaldo para las futuras decisiones que puedan surgir de acuerdo a las situaciones presentandas en la planta de producción.

Al tener un respaldo de la información gracias al estudio de tiempos, Industrias Panavisión IPSA tiene la capacidad de conocer cuales de sus procesos toman mas tiempo, por lo tanto realizó un estudio para evaluar los mismos en el que se decidió eliminar una serie de procesos que se consideraban innecesario y otros en los que se pudieron optimizar, logrando aumentan en un 20% sus procesos productivos.

Industrias Panavisión IPSA realizó una actualización de sus procesos pero también se vío implicada la mano de obra en cual se observó que en algunos procesos no era necesario la presencia de 2 operarios sino que bastaba con uno, por lo que realizó los cambios y inició la reeubicación de los obreros, reduciendo los costos de mano de obra y aumentando el nivel productivo.

## 4.2. Recomendaciones.

## 4.2.1. Recomendaciones para la empresa.

- Se recomienda a la empresa Industrias Panavisión IPSA asignar a una persona para que se encargue de actualizar toda la información utilizada en la planta de producción para evitar el desperdicio de los recursos y poder identificar las oportunidades de mejora en el area.
- Se recomienda que la empresa brinde capacitaciones a los operarios sobre como usar la computadora en nivel básico y a usar el sistema de pedidos de producción , ya que ellos hacen uso de computadoras que es donde reciben las ordenes de producción pero en muchas ocasiones se les dificulta el hecho no saber manejarlas.
- Se recomienda a la empresa mantener actualizado su sistema de costos, debido a que surgen cambios de materiales por problemas con algún proveedor por lo tanto en ocasiones resulta más barato o mas caro el material pero el costo se mantiene igual, debido a que no hay una constante actualización.

# 4.2.2. Recomendaciones para la institución.

- Sería importante el crear talleres donde pueda recbirse una introducción de lo que se espera en un ambiente laboral, y donde se explique que la teoría que adquirimos a lo largo de la carrera universitaria se queda corta al momento de realizar una tarea.
- Se recomienda a la universidad crear eventos o ferias con empresas aliadas en las que los estudiantes tengan la oportunidad de tener un abanico de opciones para poder aplicar a su práctica profesional.
- Se recomienda realizar una reunión informativa a los estudiantes prontos a realizar su práctica profesional, para poder aclarar las dudas de los mismos sobre como es todo el proceso.

# 4.2.3. Recomendaciones para el estudiante.

- Se recomienda a los estudiantes ser personas proactivas en cada una de las actividades que le sean asignadas.
- Se recomienda investigar sobre algún tema que desconozcan y también el preguntar sin miedo con el próposito de poder entregar una asignación de calidad.
- Se recomienda que como practicantes realicen un informe redactando las oportunidades de mejora que encuentran en las actividades asignadas y entregarlas a su jefe inmediato como un aporte personal.

#### **Referencia.**

*Industrias Panavisión IPSA*. (s.f.). Obtenido de https://ipsa.hn/perfil/

Balzac, J. (2019). *Estudio de tiempos*. Obtenido de Ingenia: https://ingeniia.com/newsletterestudiodetiemposymovimientos/

- *Area Tecnología*. (2019). Obtenido de Aglomerado madera : https://www.areatecnologia.com/videos/AGLOMERADO.htm
- *conduce tu empresa* . (s.f.). Obtenido de diagrama de recorridos de proceso: https://blog.conducetuempresa.com/2018/09/diagrama-de-recorrido-del-proceso.html
- Gaither, N. (2000). *Administración de producción y operaciones.* Thomson Learning Ibero .

Mogensen. (s.f.). *Consultores, desarrollo y gestión.* Obtenido de Diagrama de flujo .

- *Eumed.net*. (s.f.). Obtenido de Estudio de Tiempos : https://www.eumed.net/rev/oel/2018/05/comercializacion-empresas-ecuador.html
- *Consultoría*. (s.f.). Obtenido de actualización de los procesos de producción : https://barbatingenieria.com/la-actualizacion-de-los-procesos-de-produccion-clavepara-el-rendimiento-de-una-fabrica
- *programación*. (s.f.). Obtenido de hoja de ruta : https://ikastaroak.ulhi.net/edu/es/PPFM/PP/PP05/es\_PPFM\_PP05\_Contenidos/websit e\_11\_hoja\_de\_ruta.html
- *Hoja de ruta* . (s.f.). Obtenido de Economía gestionar a tu favor : https://economia.org/hojade-ruta.php
- *Diagrama de flujo* . (s.f.). Obtenido de alteco consultorías : https://www.aiteco.com/diagramade-flujo/
- *Productividad empresarial* . (s.f.). Obtenido de https://www.workmeter.com/blog/productividad-empresarial/
- Scachets, P. (s.f.). Obtenido de Diagrama de recorrido : https://gecousb.com.ve/guias/G
- *Marcos Bills* . (s.f.). Obtenido de Optimización de procesos : https://geinfor.com/business/optimizacion-de-procesos-en-una-empresa/
- Inforge, M. (s.f.). Obtenido de https://www.inforges.es/post/5-claves-optimizacion-procesosrecursos-empresa
- Echeverrí, P. (s.f.). *Maquinaria* . Obtenido de https://www.eumed.net/libros-gratis/2006a/ahprod/2p.htm
- Zalazar., B. (s.f.). Obtenido de https://www.ingenieriaindustrialonline.com/estudio-detiempos/que-es-el-estudio-de-tiempos/
- Succets, m. (s.f.). Obtenido de https://www.pelp.cl/blog/las-increibles-funciones-de-unacabina-de-pintura-automotriz/
- *Warior pitcon* . (s.f.). Obtenido de https://artilab.com.co/noticias/estufas-desecado/#:~:text=Las%20estufas%20de%20secado%20o,que%20operan%20mediante %20convecci%C3%B3n%20forzada.
- gardey, a. (s.f.). Obtenido de https://definicion.de/costo/
- Barac, M. (s.f.). Obtenido de https://www.iebschool.com/blog/que-es-para-que-sirve-sapmanagement/
- Martines, F. (s.f.). Obtenido de https://www.esan.edu.pe/apuntes-empresariales/2019/11/eluso-del-diagrama-de-flujo-para-la-gestion-de-calidad/
- Montalvan, R. (s.f.). Obtenido de maquetas hd :
- https://www.mineduc.gob.gt/DIGECADE/documents/Telesecundaria/Recursos%20Digitales/ 3o%20Recursos%20Digitales%20TS%20BY-SA%203.0/EXPRESION%20ARTISTICA/U1%20pp%2022%20maqueta.pdf
- (s.f.). Obtenido de Maquetas tech : https://www.maquetas.tech/blog/la-importancia-de-lasmaquetas-en-el-diseno-de-nuevos-edificios/
- (s.f.). Obtenido de diseño de distribución de planta : https://sites.google.com/site/disenoplantasgrupo25659625/importancia-del-diseno-dedistribucion-en-planta

#### **Glosario.**

- 1. Receta: Documento que incluye de forma enúmerada cada una de las piezas que se requiere para la fabricación de un producto. (Industrias Panavisión IPSA, s.f.)
- 2. Estudio de tiempos: ctividad que implica la técnica de establecer un estándar de tiempo permisible para realizar una tarea determinada, con base en la medición del contenido del trabajo del método prescrito, con la debida consideración de la fatiga y las demoras personales y los retrasos inevitables. (Zalazar., s.f.)
- 3. Horno de pintura: es un recinto cerrado en el que se introduce el vehículo o pieza a pintar, y por el que circula aire desde el techo de la cabina hacia el suelo de la misma. Esta circulación forzada de aire, vertical y hacia a bajo, es la encargada de arrastrar los restos de pulverización aerográfica (Succets, s.f.)
- 4. Canbina de secado: Superficie cerrada en la que se introduce las piezas para el secado de recubrimientos alquidalicos, vinílicos, acrílicos y en el curado de recubrimientos en polvo tipo poliéster, epóxicos, híbridos entre otros. (Warior pitcon , s.f.)
- 5. Costo: es el gasto económico que representa la fabricación de un producto o la prestación de un servicio. Al determinar el costo de producción, se puede establecer el precio de venta al público del bien en cuestión (el precio al público es la suma del costo más el beneficio). (gardey, s.f.)
- 6. Plantas: son las fábricas donde se elaboran diversos productos. ... Se trata de aquellas instalaciones que disponen de todos los medios necesarios para desarrollar un proceso de fabricación
- 7. Autocad: El software de diseño AutoCAD permite la creación y edición profesional de geometría 2D y modelos 3D con sólidos, superficies y objetos. Es uno de los [softwares](https://www.3dnatives.com/es/guia-programas-softwares-de-impresion-3d/) más reconocidos internacionalmente debido a la gran variedad de posibilidades de edición que se pueden encontrar. Por esta razón es un programa muy utilizado por arquitectos, ingenieros y diseñadores industriales, entre otros.
- 8. SAP Business One: SAP Business One es un optimizador de procesos que mejora resultados, minimiza costes y coordina de forma eficaz las áreas de tu negocio. s la solución que permite adaptarse a todos los ámbitos y procesos de negocio de la empresa. La aportación de datos a través de SAP mejorará la incertidumbre en la toma de decisiones, agilizará los procesos y ayudará mejorar la organización y recopilación de resultados.Las empresas que quieren obtener una ventaja competitiva demandan SAP Business One por el valor interno que aporta, ya que facilita la gestión de todas sus áreas y la toma de grandes y medianas decisiones críticas empresariales en un negocio. (Barac, s.f.)
- 9. Flujograma: es una herramienta utilizada para representar la secuencia de las actividades en un proceso. Para ello, muestra el comienzo del proceso, los puntos de decisión y el final del mismo. (Martines, s.f.)
- 10. Muebles: Término que hace alusión a cada objeto o elemento con un fin en específico que puede ser desplazado o trasladado de un lugar a otro, o sea un cuerpo movible.
- 11. Maqueta: es un montaje funcional, a menor o mayor escala de un objeto, artefacto o edificio, realizada con materiales pensados para mostrar su funcionalidad, volumetría, mecanismos internos o externos o bien para destacar aquello que, en su escala real, una vez construido o fabricado, presentará como innovación. (Montalvan, s.f.)

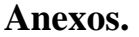

|                  | <b>LOCKER INICIO 4/P</b>                  |              |              |             |                   |              |                 |
|------------------|-------------------------------------------|--------------|--------------|-------------|-------------------|--------------|-----------------|
|                  |                                           |              |              |             | <b>Produccion</b> | $\bf{0}$     | <b>LAMINA A</b> |
| <b>CLAVE</b>     | <b>DESCRIPCION</b>                        | <b>ANCHO</b> | <b>LARGO</b> | <b>ALTO</b> | <b>CANT</b>       | <b>TOTAL</b> | <b>USAR</b>     |
| U-AM122-001-GANC | PLATINA P/ GANCHO PORTA CANDADO DE LOCKER | 19           | 133          | 2.1         | $\overline{4}$    | $\mathbf{0}$ |                 |
| U-AM122-001-TAPO | <b>TAPON LOCKER</b>                       | 70           | 320          | 0.7         |                   | $\theta$     |                 |
| U-AM122-002-LAIN | LAINA P/ PUERTA DE LOCKERS                | 115          | 10           | 0.6         | $\overline{4}$    | $\theta$     |                 |
| U-AM122-003-REFU | REFUERZO PUERTA P/LOCKER 4P               | 68           | 396          | 0.7         | $\overline{4}$    | $\mathbf{0}$ |                 |
| U-AM122-008-PLAT | REFUERZO P/GANCHO DE LOCKER               | 40           | 40           | 1.4         | 4                 | $\theta$     |                 |
| U-AM122-030-TAPA | <b>TAPA LOCKER</b>                        | 350          | 420          | 0.45        |                   | $\mathbf{0}$ |                 |
| U-AM122-040-ENTR | ENTREPAÑO LOCKER                          | 350          | 437          | 0.45        | 4                 | $\mathbf{0}$ |                 |
| U-AM122-040-ZURR | <b>ZURRON LOCKER</b>                      | 1000         | 1880         | 0.6         |                   | $\theta$     |                 |
| U-AM122-043-PUER | PUERTA LOCKER DE 4/P C/ PORTA CANDADO     | 466          | 312          | 0.6         | $\overline{4}$    | $\theta$     |                 |
| U-AM122-090-LATE | LATERAL LOCKER                            | 135          | 1857         | 0.6         |                   | $\theta$     |                 |

*Anexo 1 Hoja viajera para fabricación de pedidos atrasados.*

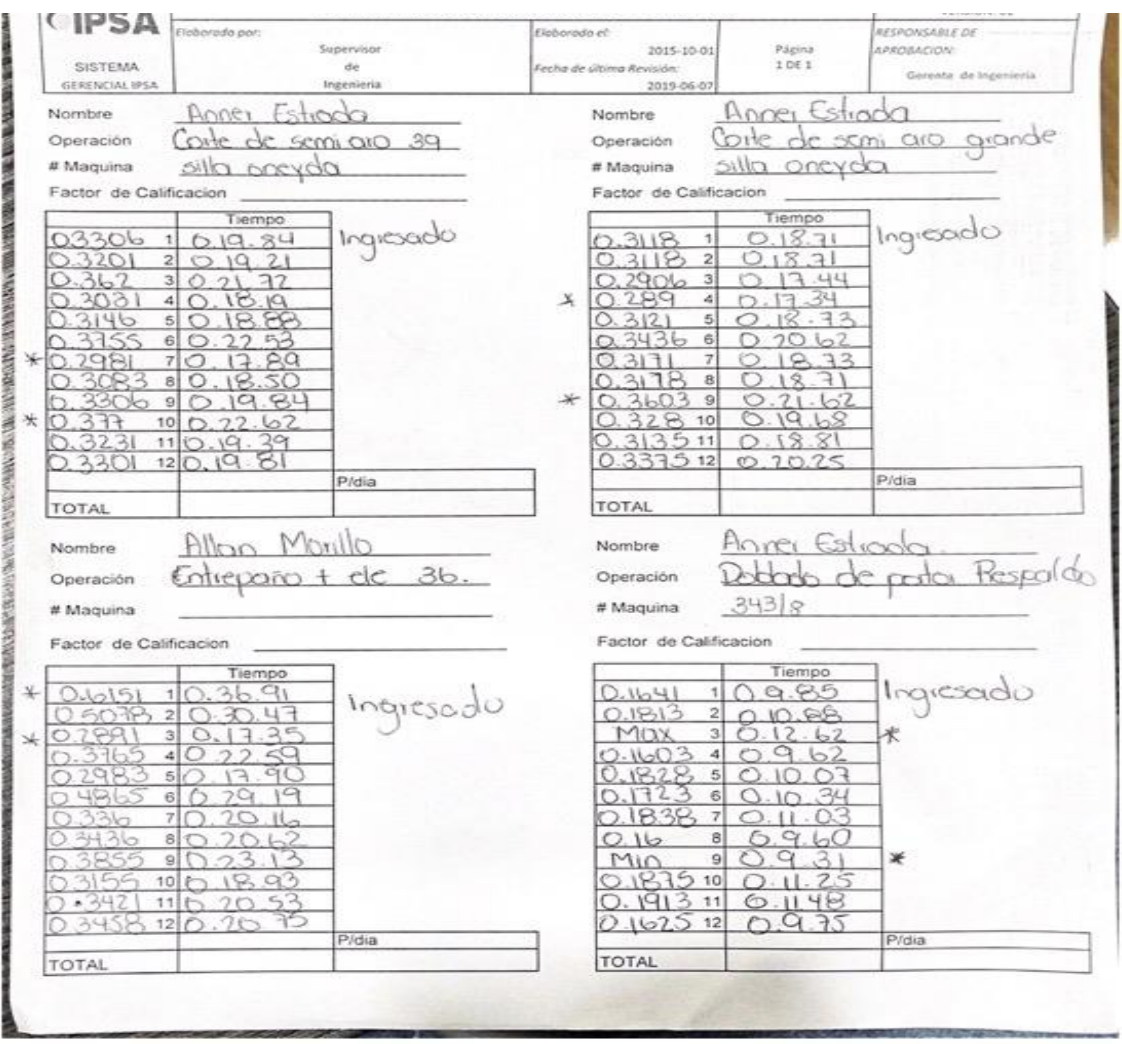

*Anexo 2 Formato físico de toma de tiempo.*

#### **Apéndice**

La historia de Industrias Panavisión IPSA comienza en un pequeño pueblo de Palestina Belén de Judá. El matrimonio formado por Don Salvador J Panayotti y Doña Camila Nustas emigran a América, la tierra prometida. Por azares del destino terminan estableciéndose en la ciudad de La Ceiba, en el litoral atlántico de Honduras.Don Salvador y doña Camila se dedican al comercio, y en el año 1911 inician el Almacén Casa Panayotti, el cual todavía opera en La Ceiba. Procrean cinco hijos: Olga, Marie, Juan, Jorge y Roberto. (Industrias Panavisión IPSA, s.f.)

En 1962, Roberto Panayotti contrae nupcias con Oneyda Martin y su espíritu emprendedor lo lleva a establecerse en la ciudad de San Pedro Sula que comenzaba a dar los destellos de lo que ahora es la Capital Industrial de nuestro país.Don Roberto se dedica primero al comercio y establece casa Panayotti en el Pasaje Valle. Luego se le presenta la oportunidad de adquirir un pequeño taller de rótulos y funda el 14 de junio de 1969 la empresa "Fabrica de Rótulos Panavisión ": la visión de la familia Panayotti. (Industrias Panavisión IPSA, s.f.)

Una cosa trajo a otra, las estructuras de tubería metálica que usaban en los rótulos llevaron a Don Roberto a incursionar en la fabricación de sillería. Luego, don Roberto, como gran emprendedor y hombre de visión decidió incursionar en el mercado de mobiliario para oficina, mismo que en esos años eran en su mayoría importado del extranjero, para lo cual monto un taller de metalmecánica y comenzó a fabricar mobiliario metálico de oficina. (Industrias Panavisión IPSA, s.f.)

En 10 años Rótulos Panavisión había superado las duras pruebas de crecimiento de una novel empresa, el taller de rótulos ha crecido a una pequeña fábrica de rótulos y de mobiliario de oficina. Los hermanos Panayotti Nustas, compran un terreno de aproximadamente 13,00 vrs2 de extensión en lo que ahora es la 1er calle salida nueva a La Lima, en aquel tiempo era un terrenos enmontado y pantanoso llamado "Las Tejeras". En 1982 se construye la primera nave y en los próximos años la empresa solidifica su posición en el mercado nacional con visión los hermanos Roberto y Juan, van comprando terrenos colindantes y construyendo nuevas naves hasta las actuales 22,500 vrs2 de terreno, 2,000 mts2 en oficinas administrativa y sala de venta, 5,000 mts2 de área de producción, y 5,000 mts2 de bodega de producto terminado.

Adicionalmente IPSA cuenta con empresas hermanas para servir otros segmentos del mercado de muebles Milano Office Sysems, Mobel Hogar y Dura Rack.